Иностранные языки. 9 класс ГВЭ (письменная форма)

Согласовано председателем НМС ФГБНУ «ФИПИ» по КИМ для участников ГИА с инвалидностью, ограниченными возможностями здоровья (протокол НМС № 1 от 13.11.2023) Утверждено приказом ФГБНУ «ФИПИ» № 427от 17.11.2023 г.

## **СПЕЦИФИКАЦИЯ**

**экзаменационных материалов для проведения в 2024 году государственного выпускного экзамена по образовательным программам основного общего образования (письменная форма) по ИНОСТРАННЫМ ЯЗЫКАМ (английскому, испанскому, французскому, немецкому языкам)** 

### **1. Назначение экзаменационной работы**

Государственный выпускной экзамен (ГВЭ) представляет собой форму государственной итоговой аттестации по образовательным программам основного общего образования, проводимой в целях определения соответствия результатов освоения обучающимися образовательных программ основного общего образования соответствующим требованиям федерального государственного образовательного стандарта. ГВЭ проводится для обучающихся, осваивающих образовательные программы основного общего образования в специальных учебно-воспитательных учреждениях закрытого типа, а также в учреждениях, исполняющих наказание в виде лишения свободы, а также для обучающихся, экстернов с ограниченными возможностями здоровья, обучающихся, экстернов – детейинвалидов и инвалидов, осваивающих образовательные программы основного общего образования.

ГВЭ проводится в соответствии с Федеральным законом от 29.12.2012 № 273-ФЗ «Об образовании в Российской Федерации» и Порядком проведения государственной итоговой аттестации по образовательным программам основного общего образования, утверждённым приказом Минпросвещения России и Рособрнадзора от 04.04.2023 № 232/551.

## **2. Документы, определяющие содержание экзаменационной работы**

Содержание экзаменационных материалов ГВЭ-9 определяется на основе федерального государственного образовательного стандарта основного общего образования (далее – ФГОС):

1) приказ Министерства просвещения Российской Федерации от 31.05.2021 № 287 «Об утверждении федерального государственного образовательного стандарта основного общего образования»;

2) приказ Министерства образования и науки Российской Федерации от 17.12.2010 № 1897 (с изменениями 2014–2022 гг.).

Детализированные требования к результатам освоения основной образовательной программы основного общего образования, проверяемые на основе ФГОС 2021 г., являются преемственными по отношению к требованиям ФГОС 2010 г.

При разработке экзаменационных материалов ГВЭ-9 учитывается содержание федеральной образовательной программы основного общего образования (приказ Министерства просвещения Российской Федерации от 18.05.2023 № 370 «Об утверждении федеральной образовательной программы основного общего образования»), федеральной адаптированной образовательной программы основного общего образования для обучающихся с ограниченными возможностями здоровья (приказ Министерства просвещения Российской Федерации от 24.11.2022 № 1025 «Об утверждении федеральной адаптированной образовательной программы основного общего образования для обучающихся с ограниченными возможностями здоровья»).

## **3. Общие подходы к отбору содержания, разработке структуры экзаменационной работы**

При разработке структуры и отборе содержания экзаменационной работы реализованы системно-деятельностный, уровневый и комплексный подходы к оценке образовательных достижений обучающихся.

Личностные результаты освоения обучающимися основной образовательной программы (на основе ФГОС 2021 г.) отражают готовность обучающихся руководствоваться системой позитивных ценностных ориентаций и расширение опыта деятельности на её основе и в процессе реализации основных направлений воспитательной деятельности. Содержание и результаты выполнения заданий ГВЭ связаны в том числе с достижением личностных результатов освоения основной образовательной программы в части гражданского, патриотического, духовно-нравственного, эстетического, физического, трудового, экологического воспитания, а также принятия ценности научного познания.

Включённые в экзаменационную работу задания выявляют достижение метапредметных и предметных результатов освоения основной образовательной программы основного общего образования. При выполнении заданий, помимо предметных знаний, умений, навыков и способов познавательной деятельности, востребованы также универсальные учебные познавательные (замещение, моделирование, кодирование и декодирование информации, логические операции, включая общие приёмы решения задач и др.), коммуникативные (адекватно передавать информацию и отображать предметное содержание и условия деятельности и речи, аргументировать и обосновывать свою позицию, задавать вопросы, необходимые для организации собственной деятельности и сотрудничества с партнёром и др.) и регулятивные (способность принимать и сохранять учебную цель и задачу, планировать её реализацию, контролировать и

оценивать свои действия, вносить соответствующие коррективы в их выполнение, осуществлять констатирующий и предвосхищающий контроль по результату и способу действия, актуальный контроль на уровне произвольного внимания и др.) действия.

При составлении заданий и экзаменационной работы в целом учитываются предусмотренные федеральной адаптированной образовательной программой основного общего образования для обучающихся с ограниченными возможностями здоровья обобщённые критерии «знание и понимание», «применение», «функциональность».

#### **4. Виды экзаменационной работы ГВЭ-9**

Письменный экзамен ГВЭ-9 по иностранным языкам проводится в нескольких формах в целях учёта особых потребностей разных категорий его участников.

*100-<sup>е</sup> номера вариантов* предназначены для обучающихся, осваивающих образовательные программы основного общего образования в специальных учебно-воспитательных учреждениях закрытого типа, а также в учреждениях, исполняющих наказание в виде лишения свободы, а также для иных категорий участников ГВЭ, которым требуется создание специальных условий (с диабетом, онкологическими заболеваниями, астмой, пороком сердца и др.).

*200-<sup>е</sup> номера вариантов* предназначены для слепых и слабовидящих обучающихся, осваивающих образовательные программы основного общего образования. КИМ для слабовидящих участников экзамена копируются в увеличенном размере в день проведения экзамена в аудитории в присутствии членов ГЭК. Для слепых обучающихся задания переводятся на рельефно-точечный шрифт Брайля.

Особенностью экзаменационной работы для участников с нарушениями зрения являются ограничения при отборе текстов, используемых в заданиях:

- тексты не содержат ссылок на визуальные свойства различных объектов;
- не включаются тексты, в которых герои на что-то смотрят или рассказывают о визуальных впечатлениях;
- не включаются тексты, строящиеся на визуальном описании людей, животных, природы и т.д.;
- не включаются тексты с упоминанием цвета;
- из диалогов в текстах заданий исключаются фразы типа «Посмотрите, какой…»;
- в заданиях к текстам не задаются вопросы «А видели ли Вы…?»;
- не задаются вопросы о картинах, художниках, кинофильмах и спектаклях.

Также действуют ограничения при отборе проверяемого содержания: в задания по грамматике и лексике не включаются глаголы зрительного

© 2024 Федеральная служба по надзору в сфере образования и науки 3

Иностранные языки. 9 класс ГВЭ (письменная форма)

восприятия (*see*, *look*, *watch* и т.п.); из заданий по письменной речи исключаются все сюжеты, связанные со зрительным восприятием.

*300-<sup>е</sup> номера вариантов* предназначены для обучающихся с нарушениями слуха (глухих, слабослышащих, позднооглохших, кохлеарно имплантированных экзаменуемых), осваивающих образовательные программы основного общего образования.

Особенностью экзаменационной работы для участников с нарушениями слуха являются ограничения при отборе текстов, используемых в заданиях:

- тексты не содержат ссылок на звуковые эффекты и звуковые свойства различных объектов и действий;
- не включаются тексты, в которых герои слушают музыку или рассказывают о слуховом восприятии;
- из диалогов в текстах заданий исключаются фразы типа «Послушай, какой…»;
- в заданиях к текстам не задаются вопросы «А слышали ли Вы…?»;
- не задаются вопросы о музыкальных произведениях, композиторах, певцах и т.п.

В КИМ модели 3 также действуют ограничения при отборе проверяемого содержания:

- в задания по грамматике и лексике не включаются существительные, глаголы, прилагательные, наречия, связанные со слуховым восприятием;
- из заданий по письменной речи исключаются все сюжеты, связанные со слуховым восприятием.

*400-<sup>е</sup> номера вариантов* предназначены для обучающихся с негрубой недостаточностью речевой и (или) коммуникативной деятельности (обучение по программе 5.1). Структура экзаменационной работы идентична структуре 100-х номеров вариантов, но применяются другие критерии оценивания выполнения задания по письменной речи.

*500-<sup>е</sup> номера вариантов* предназначены для обучающихся с тяжёлой недостаточностью речевой и (или) коммуникативной деятельности (обучение по программе 5.2), с нарушениями опорно-двигательного аппарата (НОДА), с задержкой психического развития, с аутистическими расстройствами (РАС), осваивающих образовательные программы основного общего образования.

Экзаменационная работа для участников ГИА с указанными выше ограниченными возможностями здоровья предусматривает исключение задания по письменной речи.

## **5. Структура и содержание экзаменационной работы**

*Варианты 100–400-<sup>х</sup> номеров* экзаменационной работы имеют одинаковую структуру и содержат три раздела: «Задания по чтению», «Задания по грамматике и лексике» и «Задание по письму».

В структуру этих вариантов экзаменационной работы включено 19 заданий с кратким ответом и 1 задание с развёрнутым ответом.

В экзаменационной работе предложены следующие разновидности заданий с кратким ответом:

- задания на установление соответствия позиций, представленных в двух множествах;
- задания на выбор и запись одного ответа из двух предложенных;
- задания на заполнение пропуска в связном тексте путём преобразования предложенной начальной формы слова в нужную грамматическую форму;
- – задания на заполнение пропуска в связном тексте нужной лексической единицей из предложенного списка.

Раздел 1 («Задания по чтению») содержит 7 заданий, из которых 1 задание – на установление соответствия позиций, представленных в двух множествах, и 6 заданий – с выбором и записью одного правильного ответа из двух предложенных.

В разделе «Задания по чтению» проверяется сформированность умения читать текст с пониманием основного содержания и умения понимать в прочитанном тексте запрашиваемую информацию.

Раздел 2 («Задания по грамматике и лексике») содержит 12 заданий, из которых 6 заданий предполагают заполнение пропуска в связном тексте путём преобразования предложенной начальной формы слова в нужную грамматическую форму и 6 заданий – заполнение пропуска в связном тексте нужной лексической единицей из предложенного списка.

В разделе «Задания по грамматике и лексике» проверяются навыки оперирования грамматическими и лексическими единицами в коммуникативно-значимом контексте на основе предложенных текстов.

Раздел 3 («Задание по письму») содержит 1 задание, требующее развёрнутого ответа.

В разделе «Задание по письму» контролируются умения написания личного (электронного) письма в ответ на письмо-стимул.

При этом следует иметь в виду, что, хотя разделы «Задания по чтению» и «Задание по письму» имеют в качестве объектов контроля умения в соответствующих видах речевой деятельности, эти умения обеспечиваются необходимым уровнем развития языковой компетенции экзаменуемых. Успешное выполнение заданий на контроль рецептивных видов речевой деятельности обеспечивается знанием лексических единиц, морфологических форм и синтаксических конструкций и навыками их узнавания/ распознавания. Задание 20 раздела «Задание по письму» требует от экзаменуемого, помимо этих знаний, навыков оперирования лексическими единицами и грамматическими структурами в коммуникативно-значимом контексте. Орфографические навыки являются объектом контроля в заданиях 8–13 раздела «Задания по грамматике и лексике», а также в задании 20 раздела «Задание по письму».

## *Таблица 1. Распределение заданий экзаменационной работы по содержанию <sup>и</sup> видам проверяемых умений <sup>и</sup> навыков (100–400-<sup>е</sup> номера вариантов) 1*

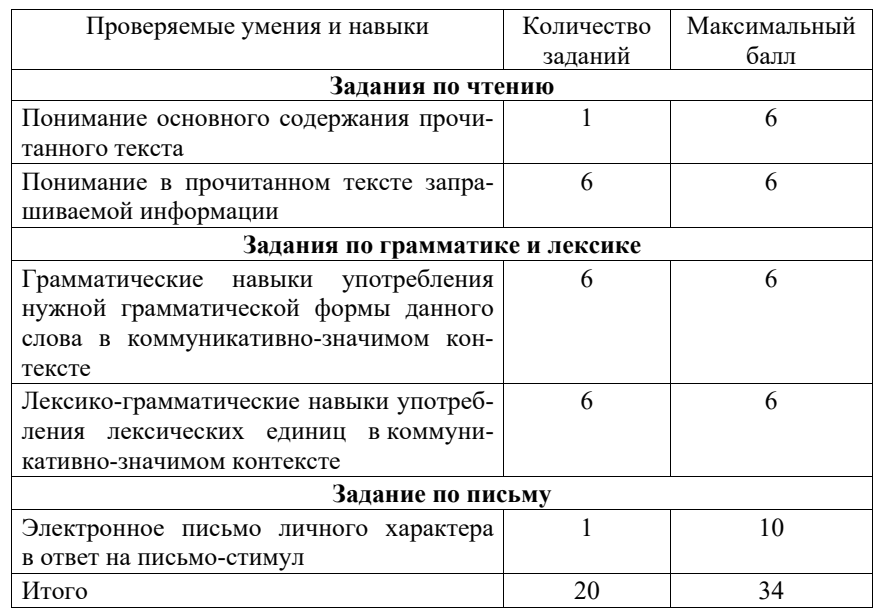

*Варианты 500-<sup>х</sup> номеров* экзаменационной работы содержат два раздела: «Задания по чтению», «Задания по грамматике и лексике».

В структуру этих вариантов экзаменационной работы включено 19 заданий указанных выше разновидностей с кратким ответом.

Разделы 1 («Задания по чтению») и 2 («Задания по грамматике и лексике») аналогичны соответствующим разделам экзаменационной работы 100–400-х номеров вариантов.

<sup>1</sup> Особенности 200–400-х номеров вариантов подробно изложены в пункте 4 спецификации «Виды экзаменационной работы ГВЭ-9».

*Таблица 2. Распределение заданий экзаменационной работы по содержанию <sup>и</sup> видам проверяемых умений <sup>и</sup> навыков (500-<sup>е</sup> номера вариантов)* 

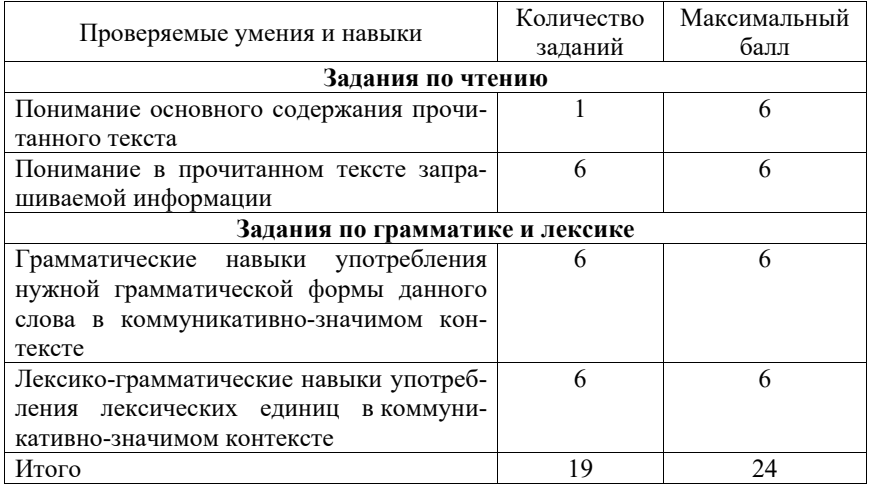

В экзаменационном варианте перед каждым типом задания предлагается инструкция, в которой приведены общие требования к оформлению ответов.

## **6. Распределение заданий экзаменационной работы по уровням сложности**

Уровень сложности заданий определяется сложностью языкового материала и проверяемых умений, а также типом задания. В экзаменационной работе представлены задания только базового уровня сложности.

## **7. Продолжительность экзаменационной работы**

На выполнение экзаменационной работы по иностранным языкам предоставляется 1,5 часа (90 минут).

## **8. Дополнительные материалы и оборудование**

Перечень дополнительных материалов и оборудования, использование которых разрешено при проведении ГВЭ, утверждается приказом Минпросвещения России и Рособрнадзора.

При проведении ГВЭ-9 по иностранным языкам в письменной форме дополнительные материалы и оборудование не используются.

## **9. Система оценивания выполнения отдельных заданий и экзаменационной работы в целом**

Ответ на задание 1 (раздел «Задания по чтению») оценивается максимально 6 первичными баллами: 1 балл выставляется за каждое верно установленное соответствие.

За верное выполнение каждого из заданий 2–7 (раздел «Задания по чтению») и заданий 8–19 (раздел «Задания по грамматике и лексике») экзаменуемый получает 1 балл. Если в кратком ответе допущена орфографическая ошибка, ответ считается неверным. За неверный ответ или отсутствие ответа выставляется 0 баллов.

Ответ на задание раздела «Задание по письму» оценивается экспертом с учётом правильности и полноты ответа. Максимальный первичный балл за ответ на задание с развёрнутым ответом – 10. К заданию приводятся подробные критерии оценивания для экспертов, в которых указывается, за что выставляется каждый балл – от нуля до максимального балла. Оценивание ответов на задание раздела «Задание по письму» в 300-х вариантах КИМ производится с учётом указаний ФАОП основного общего образования:

«132.1.1 … Оценивание письменных работ осуществляется с особым учетом специфических (дисграфических) ошибок: 3 дисграфические ошибки одного типа (акустические, моторные, оптические, ошибки языкового анализа) оцениваются как 1 орфографическая».

Максимальный первичный балл за выполнение экзаменационной работы по вариантам 100–400-х номеров – 34; по вариантам 500-х номеров – 24.

Результатом экзамена является отметка, которая определяется путем перевода первичных баллов, полученных участником экзамена за выполнение всех заданий экзаменационной работы, в пятибалльную систему оценки. Шкалы перевода устанавливаются органом исполнительной власти субъекта Российской Федерации, осуществляющим государственное управление в сфере образования.

В табл. 3 и табл. 4 приведены рекомендуемые шкалы перевода первичных баллов в пятибалльную отметку для 100-400-х и для 500-х номеров вариантов соответственно.

*Таблица 3. Шкала перевода первичных баллов <sup>в</sup> пятибалльную отметку (для 100–400-<sup>х</sup> номеров вариантов КИМ)* 

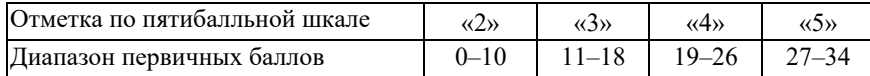

*Таблица 4. Шкала перевода первичных баллов <sup>в</sup> пятибалльную отметку (для 500-<sup>х</sup> номеров вариантов КИМ)* 

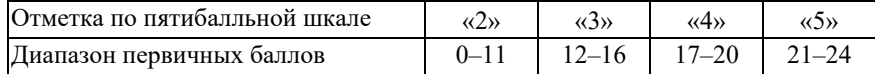

## **10. Изменения экзаменационных материалов 2024 года по сравнению с 2023 годом**

Изменения в содержании экзаменационной работы отсутствуют.

Учтены положения ФАОП основного общего образования в части проверяемых результатов освоения основной образовательной программы основного общего образования и подходов к их оцениванию, отбора проверяемого содержания с учётом специфики ограниченных возможностей здоровья разных групп обучающихся.

Разработаны 5 форм экзаменационных материалов. Они включают в себя задания только базового уровня сложности.

В задании 20 на написание электронного личного письма сокращено до двух количество вопросов, на которые участнику экзамена надо ответить.

Уточнено время выполнения работы.

# *Приложение 1*  **Обобщённый план варианта экзаменационных материалов**

## **ГВЭ-9 (письменная форма) 2024 года по ИНОСТРАННЫМ ЯЗЫКАМ 100–400-е номера вариантов**

*Уровни сложности заданий: Б – базовый.* 

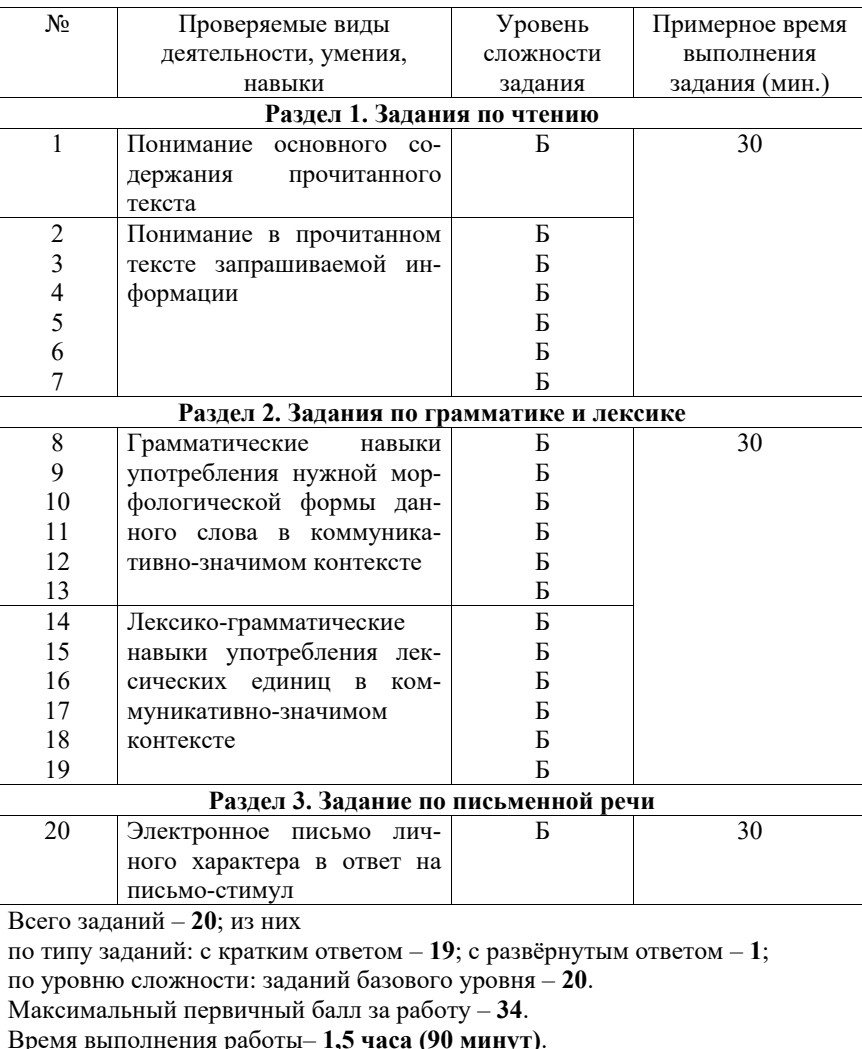

#### Иностранные языки. 9 класс ГВЭ (письменная форма)

## **Обобщённый план варианта экзаменационных материалов ГВЭ-9 (письменная форма) 2024 года по ИНОСТРАННЫМ ЯЗЫКАМ**

### **500-е номера вариантов**

*Уровни сложности заданий: Б – базовый.* 

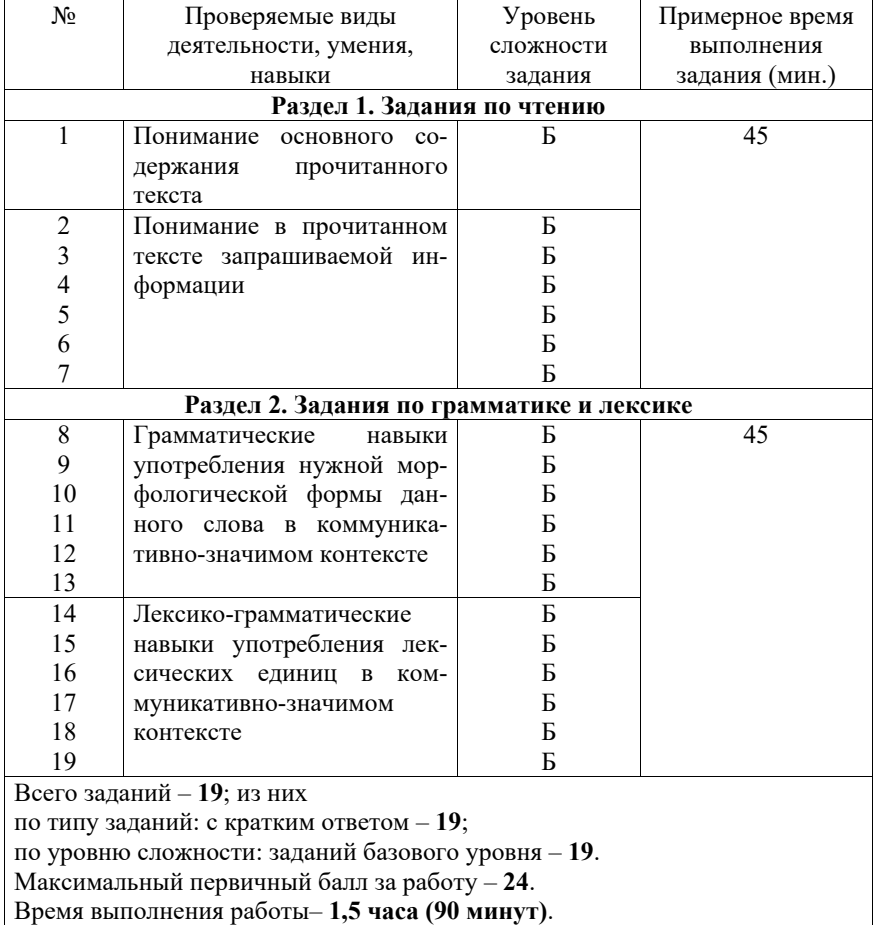

## **Пояснения к образцам экзаменационных материалов ГВЭ-9 (письменная форма) по ИНОСТРАННЫМ ЯЗЫКАМ**

При ознакомлении с образцами экзаменационных материалов ГВЭ-9 (письменная форма) следует иметь в виду, что в образце представлены конкретные примеры заданий, не исчерпывающие всего многообразия возможных формулировок заданий на каждой позиции варианта экзаменационной работы.

Назначение каждого образца экзаменационных материалов заключается в том, чтобы дать возможность любому участнику ГВЭ составить представление о структуре будущих вариантов экзаменационных материалов, количестве заданий, об их форме и уровне сложности.

Эти сведения позволят выпускникам выработать стратегию подготовки к ГВЭ-9 по иностранному языку в 2024 г.

## **Образец экзаменационного материала ГВЭ-9 (письменная форма) 2024 года по АНГЛИЙСКОМУ ЯЗЫКУ 100–400-е номера вариантов**<sup>2</sup>

## **Инструкция по выполнению работы**

Экзаменационная работа по английскому языку состоит из трёх разделов, включающих в себя 20 заданий.

На выполнение экзаменационной работы отводится 1 час 30 минут (90 минут).

Раздел 1 («Задания по чтению») содержит 7 заданий на понимание прочитанных текстов. Рекомендуемое время на выполнение заданий – 30 минут.

Раздел 2 («Задания по грамматике и лексике») состоит из 12 заданий. Рекомендуемое время на выполнение заданий – 30 минут.

Ответы к заданиям 1–19 разделов 1 и 2 запишите в поля ответов в работе, а затем перенесите в бланк ответов. Для этого в бланке ответов запишите номера всех заданий в столбец следующим образом:

- 1) 2)
- …
- 18)
- 19)

Ответы к заданиям 1–19 запишите в бланк ответов справа от номеров соответствующих заданий. В случае записи неверного ответа зачеркните его и запишите рядом новый.

Раздел 3 («Задание по письму») состоит из 1 задания и представляет собой небольшую письменную работу (написание электронного письма личного характера). В бланке ответов укажите номер задания и запишите ответ к нему. Рекомендуемое время на выполнение задания – 30 минут.

Бланк ответов заполняется яркими чёрными чернилами. Допускается использование гелевой или капиллярной ручки.

При выполнении заданий можно пользоваться черновиком. Записи в работе и черновике не учитываются при оценивании работы.

Баллы, полученные Вами за выполненные задания, суммируются. Постарайтесь выполнить как можно больше заданий и набрать наибольшее количество баллов.

# **Желаем успеха!**

# **Раздел 1 (задания по чтению)**

*Вы проводите информационный поиск <sup>в</sup> ходе выполнения проектной работы. Определите, <sup>в</sup> каком из текстов A–F содержатся ответы на интересующие Вас вопросы 1–7. Один из вопросов останется без ответа. Занесите Ваши ответы <sup>в</sup> таблицу*.

- **1.** What are the most general facts about Australia?
- **2.** How did the country get its name?
- **3.** How did Australians choose the capital of their country?
- **4.** What languages do Australians speak?
- **5.** What are Australians famous for?
- **6.** People of what nationalities live in Australia?
- **7.** What is so special about the nature of Australia?
- **A.** People of many nationalities live in this country, but English is the official language in Australia. Australian English differs from British English and American English. In fact, about 20% of citizens speak a language other than English at home. All in all, over 200 different languages and dialects are spoken in Australia. The most common non-English spoken languages are Italian, Greek, Arabic, Vietnamese and Mandarin.
- **B.** The capital of Australia is Canberra. It became a capital city in 1908. In the beginning of the  $20<sup>th</sup>$  century, two large Australian cities, Sydney and Melbourne, fought for the right to be the capital of the country. It was impossible to choose between these two important cities. That is why it was decided to construct a new capital, Canberra, right between them.
- **C.** Australia is an independent country. It is the smallest continent on our planet. Its area is about 8,000,000 square km. The Indian Ocean washes Australia in the west, and the Pacific Ocean in the east. At the same time Australia is the  $6<sup>th</sup>$ largest country in the world after Russia, Canada, the USA, China and Brazil.
- **D.** Australia is famous for its amazing ecosystem with unique flora and fauna, which includes rainforest, ancient rocks and beautiful beaches. Most of Australia's exotic flora and fauna cannot be found anywhere else in the world. For example, the kangaroo, the national symbol of the country. You can find them on Australian money and postal stamps and even on the airplanes.
- **E.** Do you know that Australians are great inventors? They invented airplane Black Boxes, the refrigerator, car radio, the electric drill, aspirin, penicillin, smoke alarms, engine lawn mowers, long wearing contact lenses and many other things. The selfie, which is now so popular everywhere, was first taken in Australia.

<sup>2</sup> При отборе текстов заданий для 200–400-х номеров вариантов учитываются их особенности, подробно изложенные в пункте 4 спецификации «Виды экзаменационной работы ГВЭ-9».

**F.** The first Europeans to discover Australia were the Dutch. In the  $17<sup>th</sup>$  century, several Dutch sailors explored the Western and Southern coasts of the continent. They called the new land *New Holland* as a reminder of their home country. Then, in 1788, the British arrived and set up the first colony. The name *Australia* was given to the continent later, in 1824. *Australia* comes from the Latin words *terra australis incognita* which means *Unknown Southern Land*.

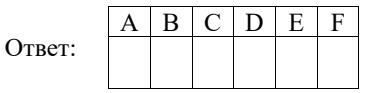

*Прочитайте текст. Определите, какие из приведённых утверждений 2–7 соответствуют содержанию текста (1 – True), какие противоречат содержанию текста (2 – False). В поле ответа запишите одну цифру, которая соответствует номеру правильного ответа.* 

## **The Best Job in the World**

Have you ever heard of the Great Barrier Reef? It is the world's largest coral reef system along the eastern coast of Australia. In February 2009 an extraordinary position was advertised by the Australian Tourism Office. The advertisement ran that the Great Barrier Reef needed a caretaker for half a year. It was for a special person who would look after the Reef.

The job offered a large salary, free accommodation in a luxury villa, and transportation there and around the islands. All expenses would be paid: the winner wouldn't need to spend any extra money on anything.

The job's duties were pretty simple. You could only dream of such requirements. First, the person had to speak English and swim well. Second, on the island his responsibility included writing a weekly Internet blog. The job description also required the successful applicant to explore the islands of the Great Barrier Reef, swim, make friends with the locals and generally enjoy the tropical climate and lifestyle. A real dream!

Within the first 2 days of the contest, the tourism office received more than seven thousand online applications. All told, 34,000 people of all different nationalities applied. The candidates were interviewed and the winner was Ben Southall from the UK.

Ben greatly enjoyed the dream job he had got. He realised that people knew very little about our planet and its treasures. Living in big cities, they forgot how important the flora and fauna of this world were. Every time Ben went outdoors, he could discover something new. Ben's life on the island was not just fun. It was very busy, busier than most people imagined. He worked seven days a week and up to 19 hours a day. The Best Job included travelling to over 60 islands of the Reef almost every day. It was not just looking after the Reef, Ben had a lot of meetings,

#### Иностранные языки. 9 класс ГВЭ (письменная форма)

press conferences and interviews. He was getting a lot of attention all the time and he couldn't get away from it. That was probably the hardest part of the job.

Moreover, any adventure has a certain degree of risk. Swimming and diving on the Great Barrier Reef was not different. Ben had to deal with whales, sharks and other huge sea creatures. Surprisingly, the most dangerous thing was a small jellyfish about the size of a little finger. It's considered to be extremely poisonous and Ben was stung by it. He had to spend a couple of days in hospital but luckily recovered after a course of antibiotics.

Ben often says that the project has taught him a few valuable lessons. He said, "I've learned that we get one life on earth so we have to use it. There'll always be other countries to visit, other people to meet and other adventures to have. This is what I wish to do. I'm planning to go to Asia in a few years' time."

The Australian Tourism Office needed a caretaker for six months.

1) True

**2** 

**3** 

**4** 

2) False

Ответ:

There was no Internet on the islands of the Great Barrier Reef.

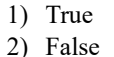

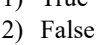

Ответ:

People from different countries applied for the job.

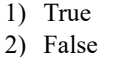

Ответ:

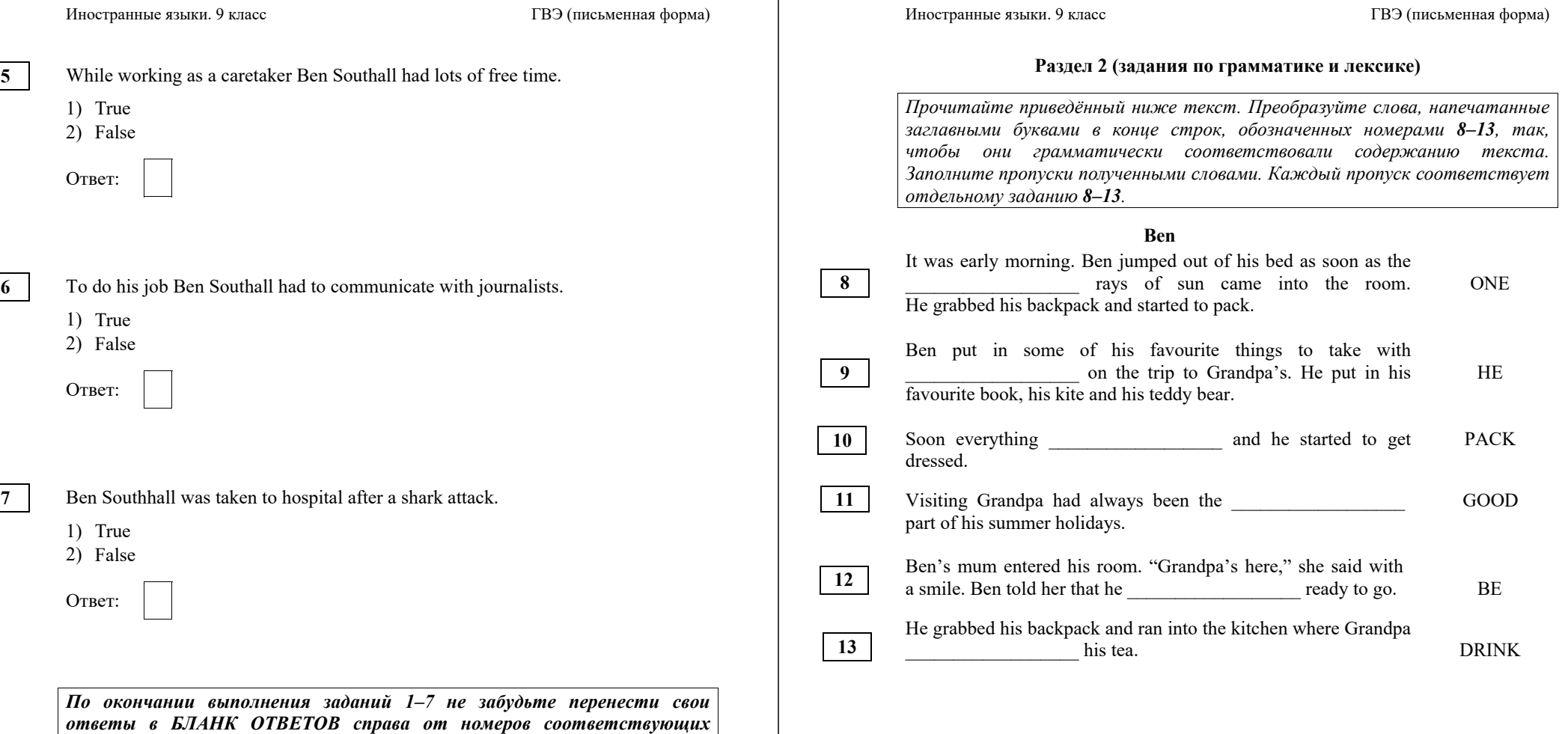

*заданий. В задании 1 запишите <sup>в</sup> бланк ответов только получившуюся*

*последовательность цифр.* 

# **Раздел 3 (задание по письму)**

*Для ответа на задание 20 используйте бланк ответов. При выполнении задания 20 особое внимание обратите на то, что Ваши ответы будут оцениваться только по записям, сделанным <sup>в</sup> БЛАНКЕ ОТВЕТОВ. Никакие записи черновика не будут учитываться экспертом. Обратите внимание также на необходимость соблюдения указанного объёма электронного письма. Письмо недостаточного объёма, <sup>а</sup> также часть текста электронного письма, превышающая требуемый объём, не оцениваются. Укажите номер задания 20 <sup>в</sup> бланке ответов <sup>и</sup> напишите текст своего ответного электронного письма зарубежному другу по переписке.*

**20** 

# You have received an email message from your English-speaking pen-friend Alice:

# **From: Alice@mail.uk**

**To: Russian\_friend@gve.ru** 

## **Subject: Time out**

*…I'm really looking forward to winter. It is my favourite time of the year. I've read that winters are very cold in your country.* 

*…What is the weather really like in your country? What clothes do you wear in winter?...* 

Write a message to Alice and answer her **2** questions.

## Write **100–120 words**.

Remember the rules of email writing.

*Прочитайте текст <sup>и</sup> заполните пропуски 14–19 словами, напечатанными <sup>в</sup> правой колонке под цифрами 1–8. Каждое из этих слов может быть использовано только один раз. В ответе укажите цифры, под которыми значатся выбранные Вами слова. Два слова <sup>в</sup> списке 1–8 лишние.*

## **Preparing for a voyage**

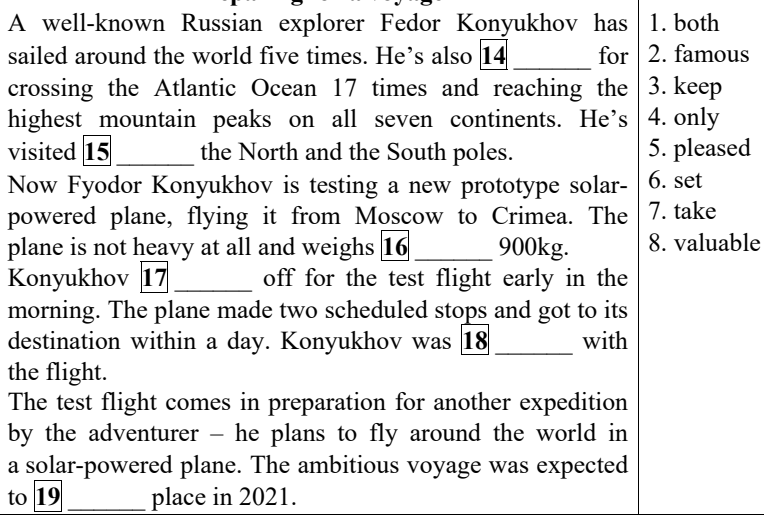

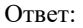

**14 15 16 17 18 19** 

*По окончании выполнения заданий 8–19 не забудьте перенести свои ответы <sup>в</sup> БЛАНК ОТВЕТОВ справа от номеров соответствующих заданий.*

## **Система оценивания экзаменационной работы по английскому языку**

### **100–400-е номера вариантов**

Полный правильный ответ на задание 1 оценивается 6 первичными баллами. По 1 баллу выставляется за каждое верно установленное соответствие. Правильные ответы на остальные задания оцениваются 1 первичным баллом каждый. Орфографические ошибки в ответах к заданиям 8–13 не допускаются, ответ с орфографической ошибкой считается неверным и оценивается 0 баллов.

Выполнение задания 20 оценивается согласно приводимым ниже критериям оценивания с учётом примечания по оцениванию лексикограмматических и орфографических ошибок для варианта 400 (максимальный балл – 10).

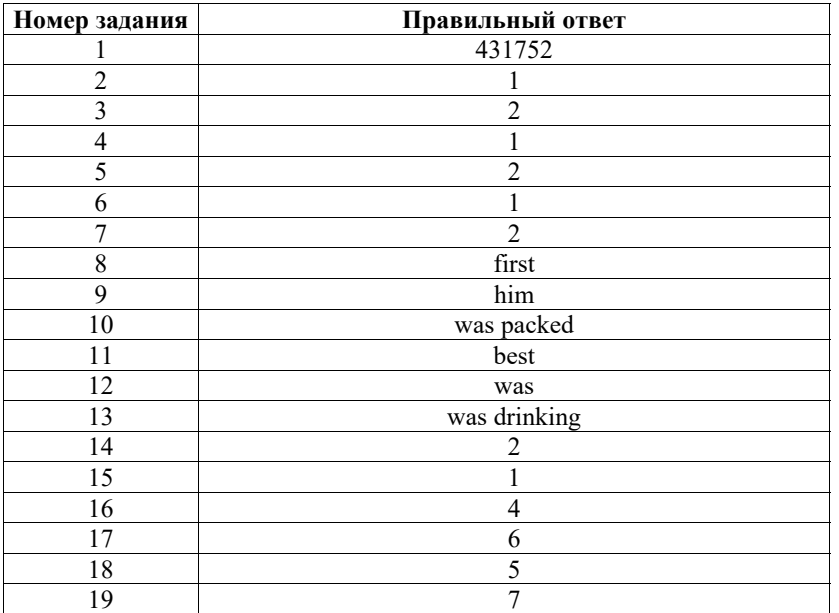

## **Критерии оценивания выполнения задания 20\* «Электронное письмо» (максимум 10 баллов)**

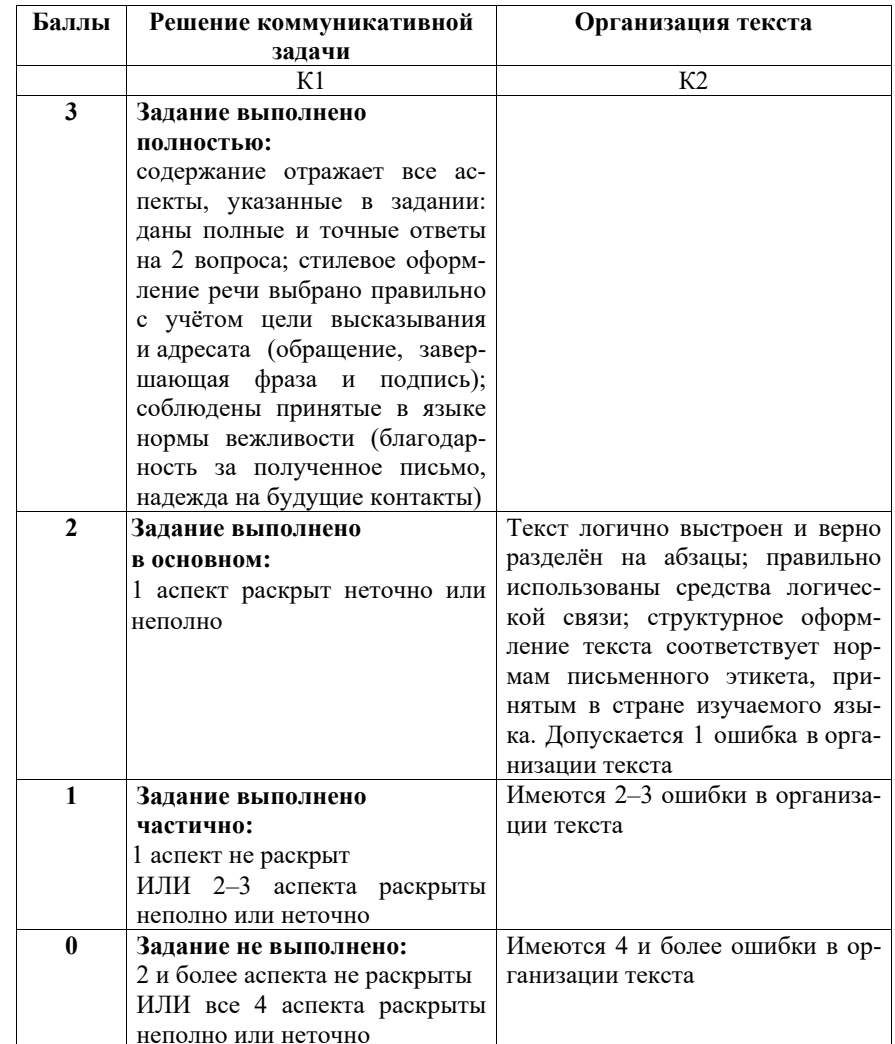

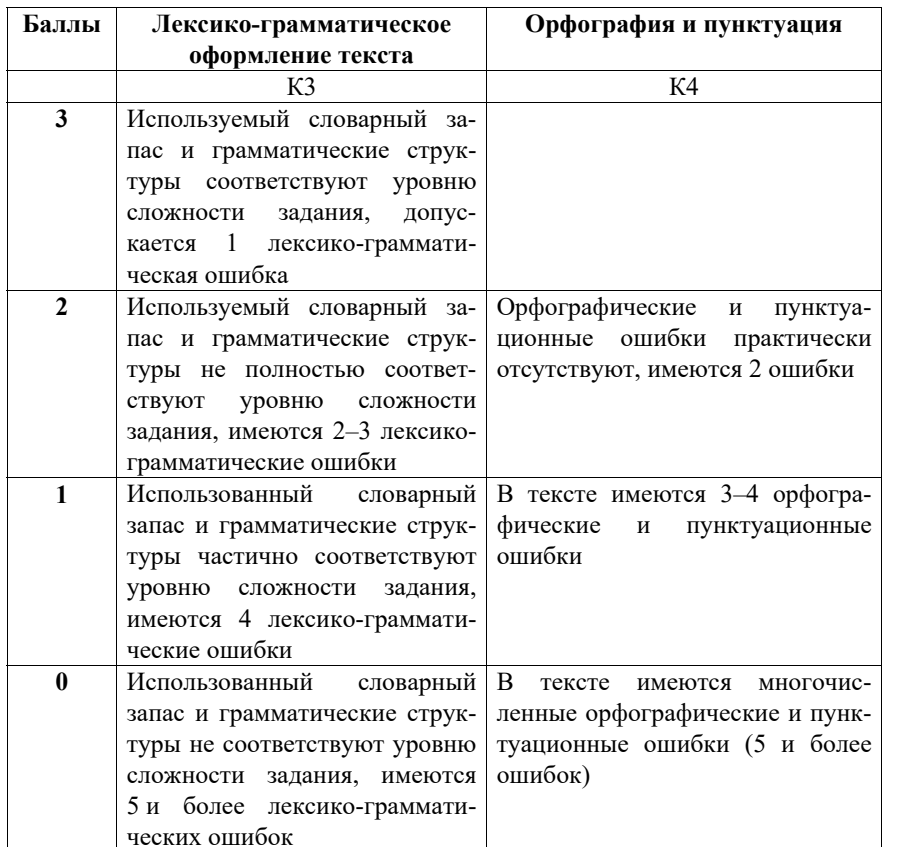

- \* 1. Выполнение задания 20 (электронное письмо) оценивается по критериям К1–К4 (максимальное количество баллов – 10).
- 2. При получении экзаменуемым 0 баллов по критерию «Решение коммуникативной задачи» ответ на задание 20 по всем критериям оценивается 0 баллов.
- 3. Если объём письма менее 90 слов, то ответ на задание оценивается 0 баллов по всем критериям. Если объём более 132 слов, то проверке подлежит только 120 слов, т.е. та часть электронного письма, которая соответствует требуемому объёму.
- 4. При определении соответствия объёма представленной работы требованиям считаются все слова, с первого слова по последнее, включая вспомогательные глаголы, предлоги, артикли, частицы. В электронном письме обращение и подпись также подлежат подсчёту.

#### Иностранные языки. 9 класс ГВЭ (письменная форма)

При этом:

- − стяжённые (краткие) формы (например, *I've*, *it's*, *doesn't*, *wasn't*) считаются как одно слово;
- − числительные, выраженные цифрами (например, 5, 29, 2010, 123 204), считаются как одно слово;
- − числительные, выраженные словами (например, *twenty-one*), считаются как одно слово;
- − сложные слова (например, *pop-singer*, *English-speaking*, *thirty-two*) считаются как одно слово;
- − сокращения (например, *UK*, *e-mail*, *TV*) считаются как одно слово.
- 5. Для 400-х вариантов оценивание ответов по критериям «Грамматика и лексика» и «Орфография и пунктуация» производится с учётом указаний ФАОП ООО:
	- «132.1.1 … Оценивание письменных работ осуществляется с особым учётом специфических (дисграфических) ошибок: 3 дисграфические ошибки одного типа (акустические, моторные, оптические, ошибки языкового анализа) оцениваются как 1 орфографическая».

**Дополнительная схема оценивания задания 20 «Электронное письмо»**

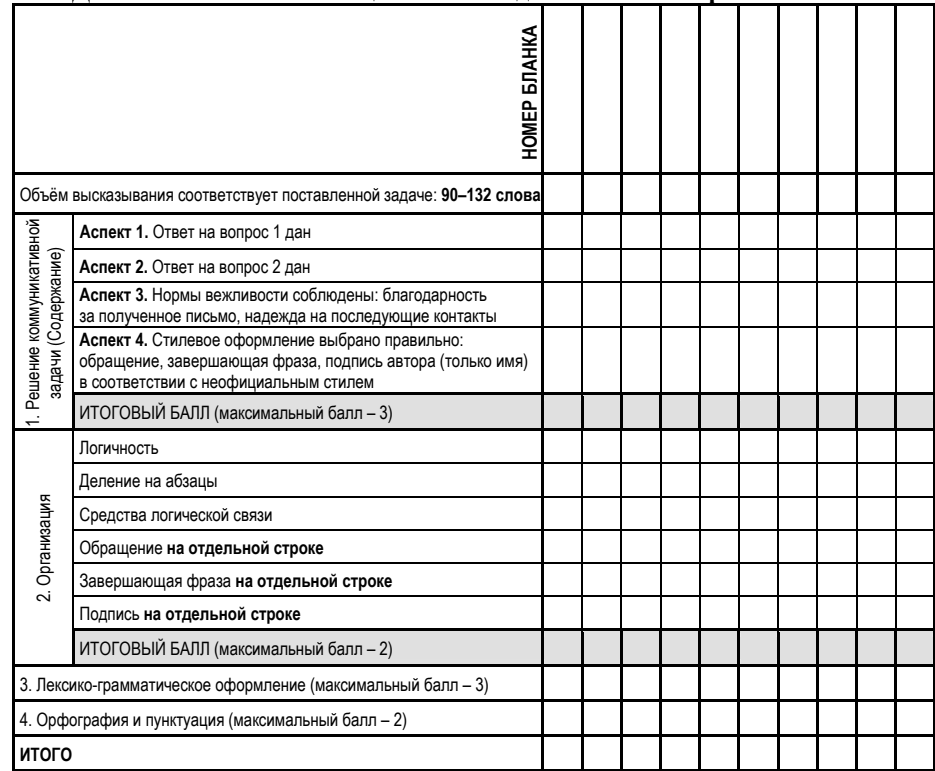

## **Раздел 1 (задания по чтению)**

*Вы проводите информационный поиск <sup>в</sup> ходе выполнения проектной работы. Определите, <sup>в</sup> каком из текстов A–F содержатся ответы на интересующие Вас вопросы 1–7. Один из вопросов останется без ответа. Занесите Ваши ответы <sup>в</sup> таблицу*.

- **1.** What are the most general facts about Australia?
- **2.** How did the country get its name?
- **3.** How did Australians choose the capital of their country?
- **4.** What languages do Australians speak?
- **5.** What are Australians famous for?
- **6.** People of what nationalities live in Australia?
- **7.** What is so special about the nature of Australia?
- **A.** People of many nationalities live in this country, but English is the official language in Australia. Australian English differs from British English and American English. In fact, about 20% of citizens speak a language other than English at home. All in all, over 200 different languages and dialects are spoken in Australia. The most common non-English spoken languages are Italian, Greek, Arabic, Vietnamese and Mandarin.
- **B.** The capital of Australia is Canberra. It became a capital city in 1908. In the beginning of the  $20<sup>th</sup>$  century, two large Australian cities, Sydney and Melbourne, fought for the right to be the capital of the country. It was impossible to choose between these two important cities. That is why it was decided to construct a new capital, Canberra, right between them.
- **C.** Australia is an independent country. It is the smallest continent on our planet. Its area is about 8,000,000 square km. The Indian Ocean washes Australia in the west, and the Pacific Ocean in the east. At the same time Australia is the  $6<sup>th</sup>$ largest country in the world after Russia, Canada, the USA, China and Brazil.
- **D.** Australia is famous for its amazing ecosystem with unique flora and fauna, which includes rainforest, ancient rocks and beautiful beaches. Most of Australia's exotic flora and fauna cannot be found anywhere else in the world. For example, the kangaroo, the national symbol of the country. You can find them on Australian money and postal stamps and even on the airplanes.
- **E.** Do you know that Australians are great inventors? They invented airplane Black Boxes, the refrigerator, car radio, the electric drill, aspirin, penicillin, smoke alarms, engine lawn mowers, long wearing contact lenses and many other things. The selfie, which is now so popular everywhere, was first taken in Australia.

## **Образец экзаменационного материала ГВЭ-9 (письменная форма) 2024 года по АНГЛИЙСКОМУ ЯЗЫКУ**

## **500-е номера вариантов**

## **Инструкция по выполнению работы**

Экзаменационная работа по английскому языку состоит из двух разделов, включающих в себя 19 заданий.

На выполнение экзаменационной работы отводится 1,5 часа (90 минут).

Раздел 1 («Задания по чтению») содержит 7 заданий на понимание прочитанных текстов. Рекомендуемое время на выполнение заданий – 45 минут.

Раздел 2 («Задания по грамматике и лексике») состоит из 12 заданий. Рекомендуемое время на выполнение заданий – 45 минут.

Ответы к заданиям 1–19 разделов 1 и 2 запишите в поля ответов в работе, а затем перенесите в бланк ответов. Для этого в бланке ответов запишите номера всех заданий в столбец следующим образом:

- 1)
- 2)
- …
- 18)
- 19)

Ответы к заданиям 1–19 запишите в бланк ответов справа от номеров соответствующих заданий. В случае записи неверного ответа зачеркните его и запишите рядом новый.

Бланк ответов заполняется яркими чёрными чернилами. Допускается использование гелевой или капиллярной ручки.

При выполнении заданий можно пользоваться черновиком. Записи в работе и черновике не учитываются при оценивании работы.

Баллы, полученные Вами за выполненные задания, суммируются. Постарайтесь выполнить как можно больше заданий и набрать наибольшее количество баллов.

# **Желаем успеха!**

**F.** The first Europeans to discover Australia were the Dutch. In the  $17<sup>th</sup>$  century, several Dutch sailors explored the Western and Southern coasts of the continent. They called the new land *New Holland* as a reminder of their home country. Then, in 1788, the British arrived and set up the first colony. The name *Australia* was given to the continent later, in 1824. *Australia* comes from the Latin words *terra australis incognita* which means *Unknown Southern Land*.

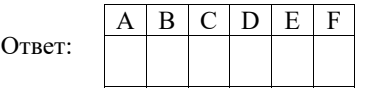

*Прочитайте текст. Определите, какие из приведённых утверждений 2–7 соответствуют содержанию текста (1 – True), какие противоречат содержанию текста (2 – False). В поле ответа запишите одну цифру, которая соответствует номеру правильного ответа.* 

## **The Best Job in the World**

Have you ever heard of the Great Barrier Reef? It is the world's largest coral reef system along the eastern coast of Australia. In February 2009 an extraordinary position was advertised by the Australian Tourism Office. The advertisement ran that the Great Barrier Reef needed a caretaker for half a year. It was for a special person who would look after the Reef.

The job offered a large salary, free accommodation in a luxury villa, and transportation there and around the islands. All expenses would be paid: the winner wouldn't need to spend any extra money on anything.

The job's duties were pretty simple. You could only dream of such requirements. First, the person had to speak English and swim well. Second, on the island his responsibility included writing a weekly Internet blog. The job description also required the successful applicant to explore the islands of the Great Barrier Reef, swim, make friends with the locals and generally enjoy the tropical climate and lifestyle. A real dream!

Within the first 2 days of the contest, the tourism office received more than seven thousand online applications. All told, 34,000 people of all different nationalities applied. The candidates were interviewed and the winner was Ben Southall from the UK.

Ben greatly enjoyed the dream job he had got. He realised that people knew very little about our planet and its treasures. Living in big cities, they forgot how important the flora and fauna of this world were. Every time Ben went outdoors, he could discover something new. Ben's life on the island was not just fun. It was very busy, busier than most people imagined. He worked seven days a week and up to 19 hours a day. The Best Job included travelling to over 60 islands of the Reef

© 2024 Федеральная служба по надзору в сфере образования и науки 27

Иностранные языки. 9 класс ГВЭ (письменная форма)

almost every day. It was not just looking after the Reef, Ben had a lot of meetings, press conferences and interviews. He was getting a lot of attention all the time and he couldn't get away from it. That was probably the hardest part of the job.

Moreover, any adventure has a certain degree of risk. Swimming and diving on the Great Barrier Reef was not different. Ben had to deal with whales, sharks and other huge sea creatures. Surprisingly, the most dangerous thing was a small jellyfish about the size of a little finger. It's considered to be extremely poisonous and Ben was stung by it. He had to spend a couple of days in hospital but luckily recovered after a course of antibiotics.

Ben often says that the project has taught him a few valuable lessons. He said, "I've learned that we get one life on earth so we have to use it. There'll always be other countries to visit, other people to meet and other adventures to have. This is what I wish to do. I'm planning to go to Asia in a few years' time."

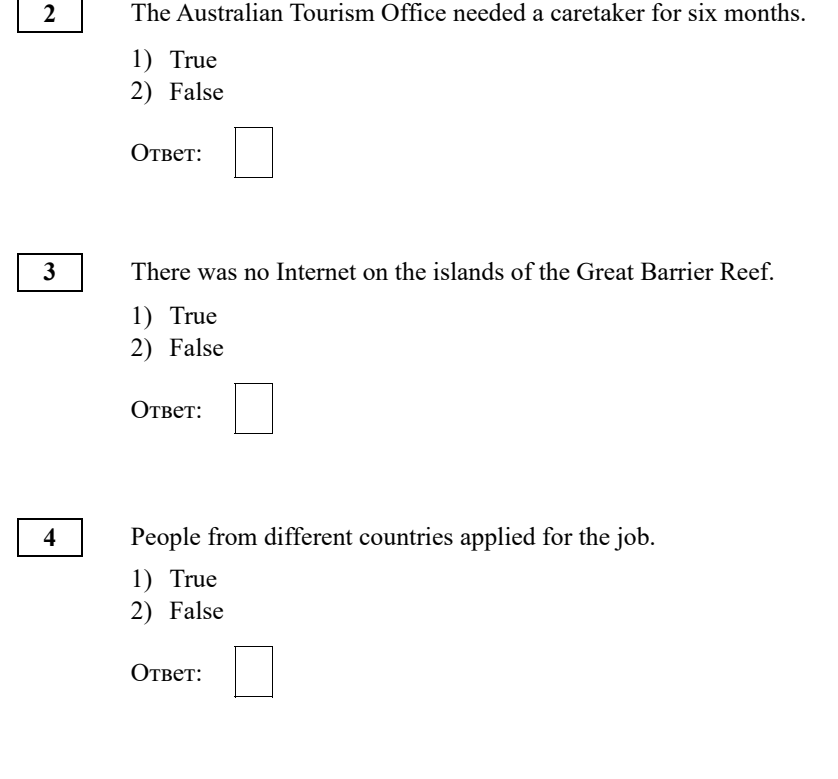

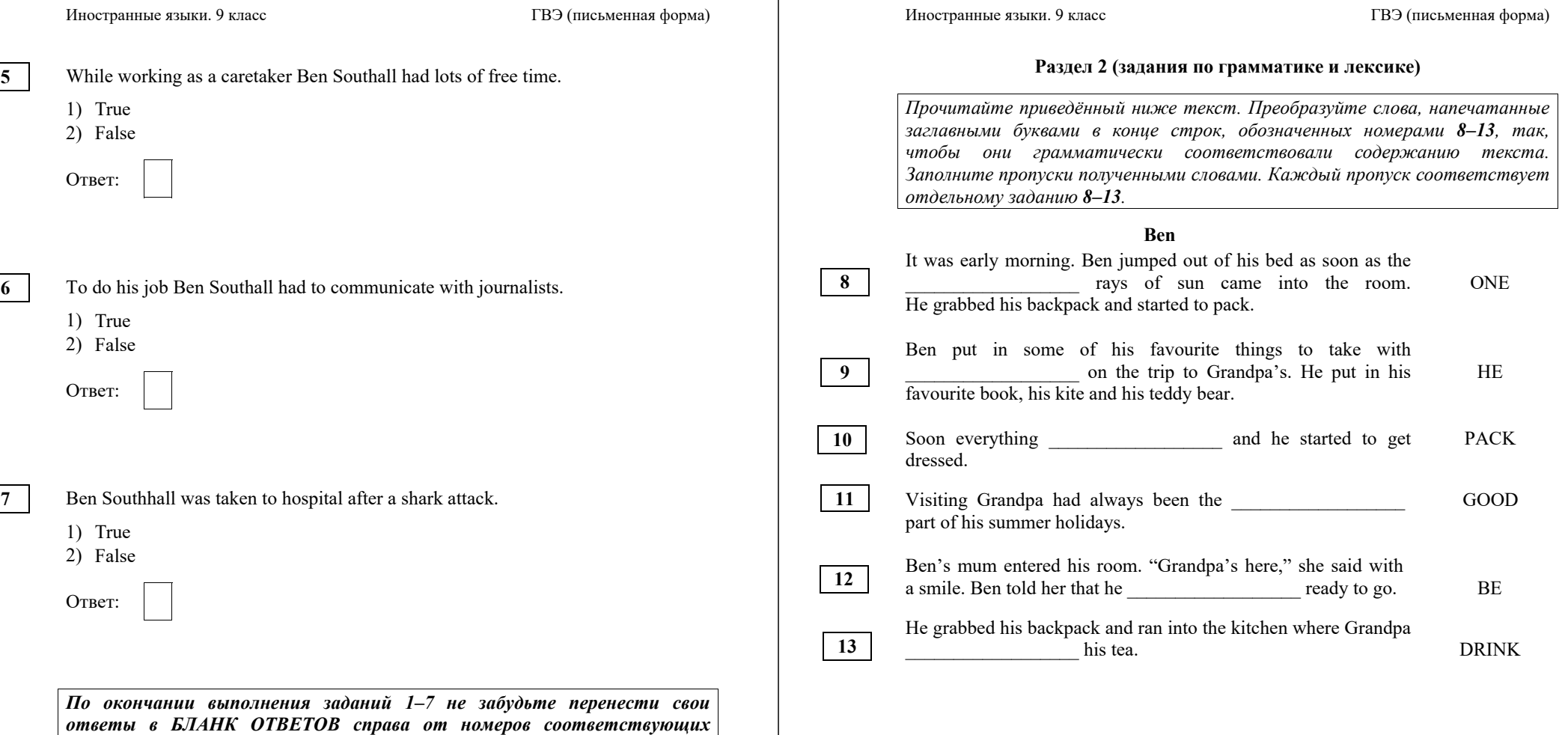

*заданий. В задании 1 запишите <sup>в</sup> бланк ответов только получившуюся*

*последовательность цифр.* 

*Прочитайте текст <sup>и</sup> заполните пропуски 14–19 словами, напечатанными <sup>в</sup> правой колонке под цифрами 1–8. Каждое из этих слов может быть использовано только один раз. В ответе укажите цифры, под которыми значатся выбранные Вами слова. Два слова <sup>в</sup> списке 1–8 лишние.*

### **Preparing for a voyage**

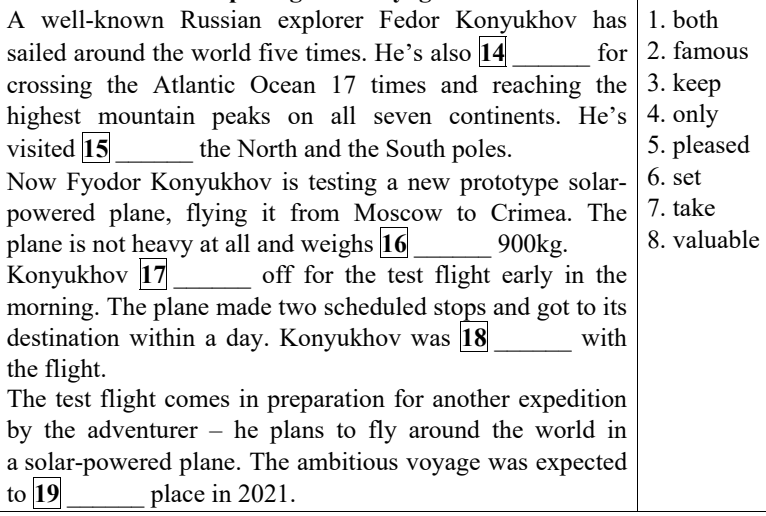

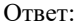

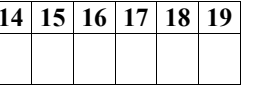

*По окончании выполнения заданий 8–19 не забудьте перенести свои ответы <sup>в</sup> БЛАНК ОТВЕТОВ справа от номеров соответствующих заданий.*

## **Система оценивания экзаменационной работы по английскому языку 500-е номера вариантов**

Полный правильный ответ на задание 1 оценивается 6 первичными баллами. По 1 баллу выставляется за каждое верно установленное соответствие. Правильные ответы на остальные задания оцениваются 1 первичным баллом каждый. Орфографические ошибки в ответах к заданиям 8–13 не допускаются, ответ с орфографической ошибкой считается неверным и оценивается 0 баллов.

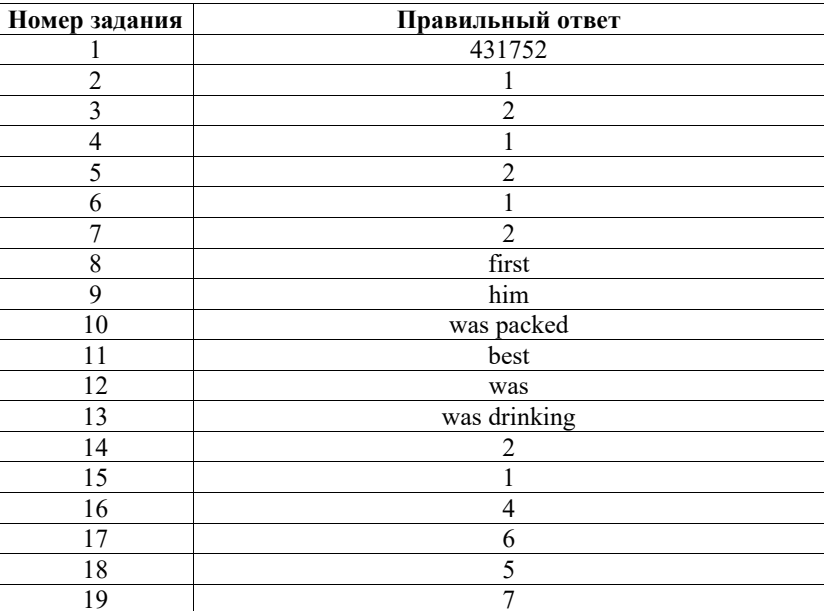

# **Раздел 1 (задания по чтению)**

*Вы проводите информационный поиск <sup>в</sup> ходе выполнения проектной работы. Определите, <sup>в</sup> каком из текстов A–F содержатся ответы на интересующие Вас вопросы 1–7. Один из вопросов останется без ответа. Занесите Ваши ответы <sup>в</sup> таблицу*.

- **1.** ¿Cuándo reciben regalos los niños españoles?
- **2.** ¿Qué premio se puede ganar en la lotería de Navidad?
- **3.** ¿Cómo empiezan el año los españoles?
- **4.** ¿Cómo se entrega la carta a los reyes?
- **5.** ¿Cómo es la cena de Nochebuena?
- **6.** ¿Qué tipos de turrones hay?
- **7.** ¿Qué origen tiene la Misa del Gallo?
- **A.** La Noche del 31 de diciembre se llama *la Nochevieja*. Este día la Puerta del Sol de Madrid se llena con más de 25000 personas cada una provista de sus 12 uvas de la suerte. A medianoche hay que tragar estas 12 uvas. Por la mañana del 1 de enero los españoles van a las chocolaterías para tomarse churros con chocolate caliente. No se hacen regalos porque esta tradición se ha desplazado a la Navidad y al día de los Reyes Magos.
- **B.** La noche del 6 de enero es una noche mágica para todos los niños españoles. Antes de acostarse dejan sus zapatos junto a las ventanas, cerca de las chimeneas o radiadores o en las terrazas y balcones. Los Reyes Magos <sup>−</sup>Melchor, Gaspar y Baltasar− pondrán regalos en ellos. Pero previamente los niños escriben una carta a los Reyes Magos explicando qué es lo que quieren. Los regalos los reciben sólo los que se portaban bien durante todo el año.
- **C.** Después de la cena muchas familias españolas van a las iglesias. La misa de esta noche es conocida como «la misa del Gallo». El origen de esta tradición católica fue en el siglo V, cuando el Papa Sixto III instauró en Roma la costumbre de realizar una misa en el día del nacimiento de Jesús. En países de habla hispana esta costumbre está arraigada, sobre todo en la región de América Latina, donde existe el mayor número de católicos a nivel mundial.
- **D.** Durante las navidades en España se comen grandes cantidades del turrón, ese dulce riquísimo hecho de miel, azúcar, clara de huevo y almendras. Las variantes de turrón son muchas: lo hay con frutas, chocolate, yemas de huevo y hasta con coco rallado. Turrones se sirven en una bandeja y se comen durante las fiestas. Es un dulce imprescindible para completar el ambiente navideño en España.

## **Образец экзаменационного материала ГВЭ-9 (письменная форма) 2024 года по ИСПАНСКОМУ ЯЗЫКУ**

**100–400-е номера вариантов<sup>3</sup>**

## **Инструкция по выполнению работы**

Экзаменационная работа по испанскому языку состоит из трёх разделов, включающих в себя 20 заданий.

На выполнение экзаменационной работы отводится 1 час 30 минут (90 минут).

Раздел 1 («Задания по чтению») содержит 7 заданий на понимание прочитанных текстов. Рекомендуемое время на выполнение заданий – 30 минут.

Раздел 2 («Задания по грамматике и лексике») состоит из 12 заданий. Рекомендуемое время на выполнение заданий – 30 минут.

Ответы к заданиям 1–19 разделов 1 и 2 запишите в поля ответов в работе, а затем перенесите в бланк ответов. Для этого в бланке ответов запишите номера всех заданий в столбец следующим образом:

- 1)
- 2)
- …
- 18)
- 19)

Ответы к заданиям 1–19 запишите в бланк ответов справа от номеров соответствующих заданий. В случае записи неверного ответа зачеркните его и запишите рядом новый.

Раздел 3 («Задание по письму») состоит из 1 задания и представляет собой небольшую письменную работу (написание электронного письма личного характера). В бланке ответов укажите номер задания и запишите ответ к нему. Рекомендуемое время на выполнение задания – 30 минут.

Бланк ответов заполняется яркими чёрными чернилами. Допускается использование гелевой или капиллярной ручки.

При выполнении заданий можно пользоваться черновиком. Записи в работе и черновике не учитываются при оценивании работы.

Баллы, полученные Вами за выполненные задания, суммируются. Постарайтесь выполнить как можно больше заданий и набрать наибольшее количество баллов.

# **Желаем успеха!**

 $3$  При отборе текстов заланий для 200–400-х номеров вариантов учитываются их особенности, подробно изложенные в пункте 4 спецификации «Виды экзаменационной работы ГВЭ-9».

- **E.** Otra tradición de la Navidad en España es la lotería de Navidad que se realiza el 22 de diciembre. Este sorteo se realiza desde el año 1812, cuando tuvo lugar en Cádiz, y para muchos españoles es la actividad que da inicio a la Navidad en España. El premio de máximo valor se llama «El Gordo de Navidad». Aunque el sorteo se realiza en diciembre, las loterías se pueden adquirir ya desde el mes de julio por el precio de 20 euros.
- **F.** La cena de Nochebuena en España tiene lugar el 24 de diciembre. Esta cena constituye todo un rito familiar y se celebra en los hogares de los españoles junto a toda la familia. Aunque los platos varían según cada familia y cada región del país, hay algo que siempre se cumple: es una cena muy abundante, en la que hay varios entrantes, plato principal, postre y, finalmente, una gran variedad de dulces tradicionales.

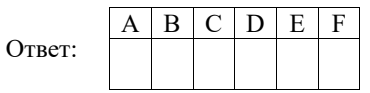

*Прочитайте текст. Определите, какие из приведённых утверждений 2–7 соответствуют содержанию текста (1 – Verdadero), какие противоречат содержанию текста (2 – Falso). В поле ответа запишите одну цифру, которая соответствует номеру правильного ответа.* 

# **El día de San Isidro**

Madrid se conoce por su rica vida cultural, su atmósfera inolvidable y ambiente festivo. Como todas las ciudades españolas, Madrid cuenta con una importante fiesta local. Las Fiestas de San Isidro Labrador honran al santo patrón de la ciudad. Habitualmente, se celebran en torno al 15 de mayo. Durante varios días, la capital de España se convierte en un espacio lleno de espectáculos y eventos culturales.

Según la creencia popular, Isidro, labrador de tierra que vivió en el siglo XI d.C., tuvo el don divino de encontrar agua fácilmente, algo muy importante para trabajar la tierra en el seco clima de la región. También se le atribuyen varios otros milagros. Entre sus virtudes más notables se destacaban su humildad y su costumbre de ayudar a los necesitados.

En el siglo XVI, cuando Madrid pasó a ser la capital de España, los vecinos construyeron una pequeña capilla para honrar al milagroso buscador de agua. La gente comenzó a reunirse allí durante las tardes de mayo para merendar en el prado delante de la capilla.

Poco a poco, la fiesta se volvía cada vez más importante. Finalmente, en el siglo XIX el día de San Isidro se convirtió en la principal fiesta local de Madrid. Entonces, el escritor Benito Pérez Galdós describió en su novela cómo gente de todas partes de España venía el 15 de mayo a Madrid para celebrar las fiestas.

Иностранные языки. 9 класс ГВЭ (письменная форма)

Ese día, tradicionalmente se comen diferentes tipos de pasteles. Las «rosquillas del Santo» son probablemente los más famosos entre ellos. Se puede probar diferentes tipos de estas deliciosas pastas: bañadas en azúcar, con almendras o cubiertos de merengue.

En los últimos años, las Fiestas de San Isidro han ampliado su programa de forma importante: la fiesta tradicional se ha convertido en un moderno festival con conciertos, fuegos artificiales y otros eventos culturales que atraen a los madrileños y a los turistas. Durante las fiestas de San Isidro, todo Madrid es aún más abierto y acogedor de lo habitual, y es una experiencia inolvidable para cualquier participante.

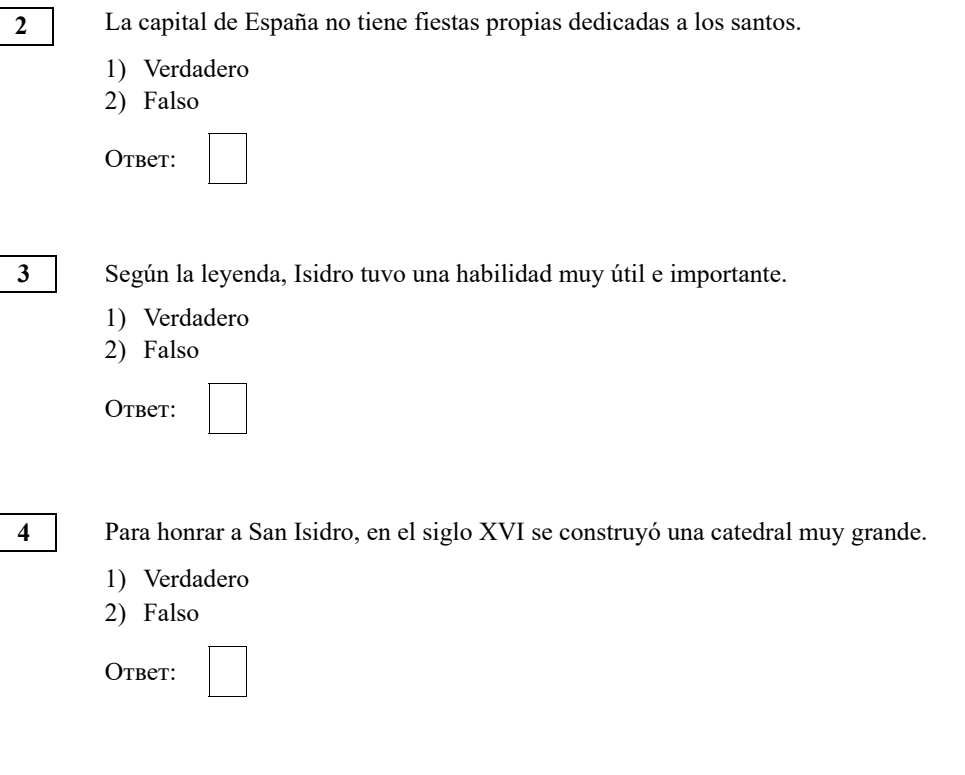

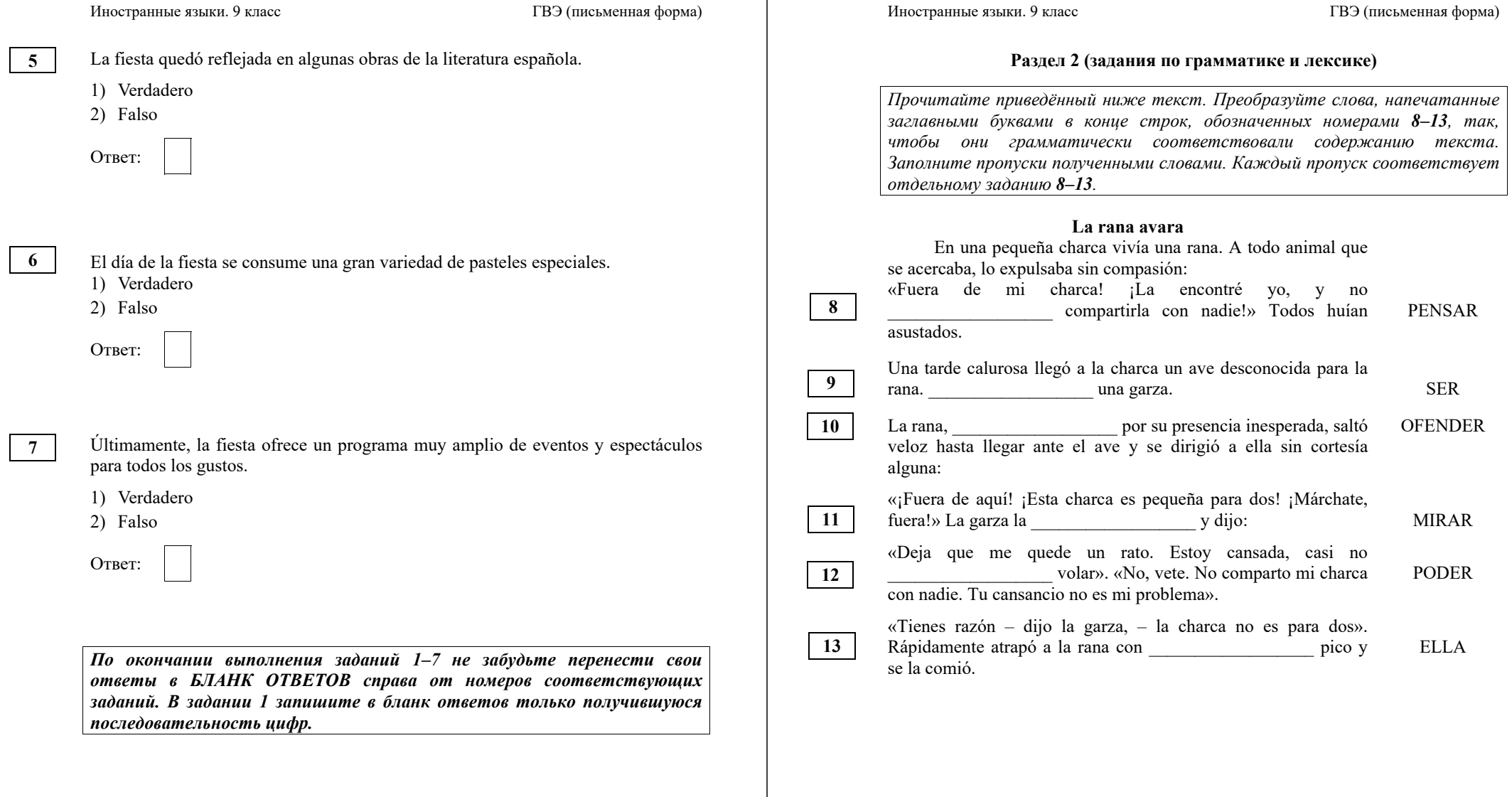

hasta el momento. Es una  $\overline{17}$ 

significa «lago rico».

*лишние.*

mundo.

Ответ:

*заданий.*

1. antepasados 2.buena 3.fueron 4.habitantes 5.historia 6.ocuparon 7.planeta 8.verdadera

Иностранные языки. 9 класс ГВЭ (письменная форма)

# **Раздел 3 (задание по письму)**

*Для ответа на задание 20 используйте бланк ответов. При выполнении задания 20 особое внимание обратите на то, что Ваши ответы будут оцениваться только по записям, сделанным <sup>в</sup> БЛАНКЕ ОТВЕТОВ. Никакие записи черновика не будут учитываться экспертом. Обратите внимание также на необходимость соблюдения указанного объёма электронного письма. Письмо недостаточного объёма, <sup>а</sup> также часть текста электронного письма, превышающая требуемый объём, не оцениваются. Укажите номер задания 20 <sup>в</sup> бланке ответов <sup>и</sup> напишите текст своего ответного электронного письма зарубежному другу по переписке.*

**20** 

## Usted ha recibido un correo electrónico de su amigo español Juan que pone:

# **De: juan@mail.es**

**A: Amigoderusia@gve.ru** 

**Tema: Internet** 

*…La semana pasada mis amigos de la red social me ayudaron a encontrar información para un informe de Historia.* 

*…¿Os permiten usar el Internet en las clases? ¿Cómo te ayuda la red en tus estudios?...* 

Escríbale a Juan la respuesta a su correo, contestando sus **2** preguntas.

# Escriba **100–120 palabras**.

Recuerde que es obligatorio seguir las reglas para redactar correos electrónicos personales.

*По окончании выполнения заданий 8–19 не забудьте перенести свои ответы <sup>в</sup> БЛАНК ОТВЕТОВ справа от номеров соответствующих*

*Прочитайте текст <sup>и</sup> заполните пропуски 14–19 словами, напечатанными <sup>в</sup> правой колонке под цифрами 1–8. Каждое из этих слов может быть использовано только один раз. В ответе укажите цифры, под которыми значатся выбранные Вами слова. Два слова <sup>в</sup> списке 1–8* 

. En sus aguas viven unos

**El lago Baikal, una joya de la naturaleza**  El lago Baikal es el lago más antiguo de la **14** \_\_\_\_\_\_, tiene un origen tectónico. Alberga el 20% de las reservas de agua<br>dulce de todo el  $\overline{15}$ . En sus aguas viven unos

microorganismos que realizan una **16** limpieza. El lago es un paraíso para la flora y la fauna. Cohabitan 1.600 géneros de animales y 800 vegetales que están catalogados hasta el momento. Es una  $\overline{17}$  iova de Siberia. El

ecosistema del Baikal es uno de los más ricos y variados del

No es de extrañar, por tanto, la condición sagrada para antiguas civilizaciones y etnias que 18 durante siglos este territorio considerado como una fuente de vida en el continente asiático. Los kurykans, **19** \_\_\_\_\_\_ de los buriatos y yakutos, lo vinieron a llamar «Bai Kul», que

**14 15 16 17 18 19** 

## **Система оценивания экзаменационной работы по испанскому языку**

### **100–400-е номера вариантов**

Полный правильный ответ на задание 1 оценивается 6 первичными баллами. По 1 баллу выставляется за каждое верно установленное соответствие. Правильные ответы на остальные задания оцениваются 1 первичным баллом каждый. Орфографические ошибки в ответах к заданиям 8–13 не допускаются, ответ с орфографической ошибкой считается неверным и оценивается 0 баллов.

Выполнение задания 20 оценивается согласно приводимым ниже критериям оценивания с учётом примечания по оцениванию лексикограмматических и орфографических ошибок для варианта 400 (максимальный балл – 10).

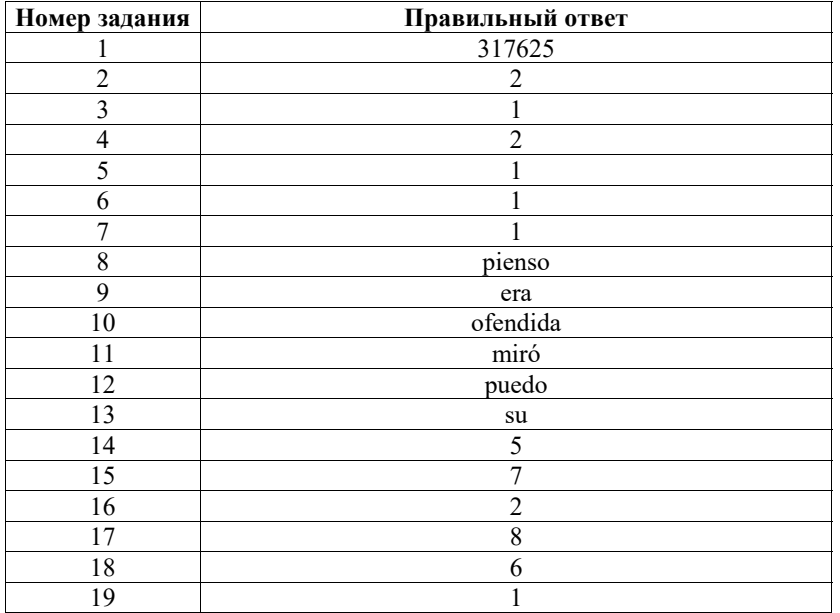

## **Критерии оценивания выполнения задания 20\* «Электронное письмо» (максимум 10 баллов)**

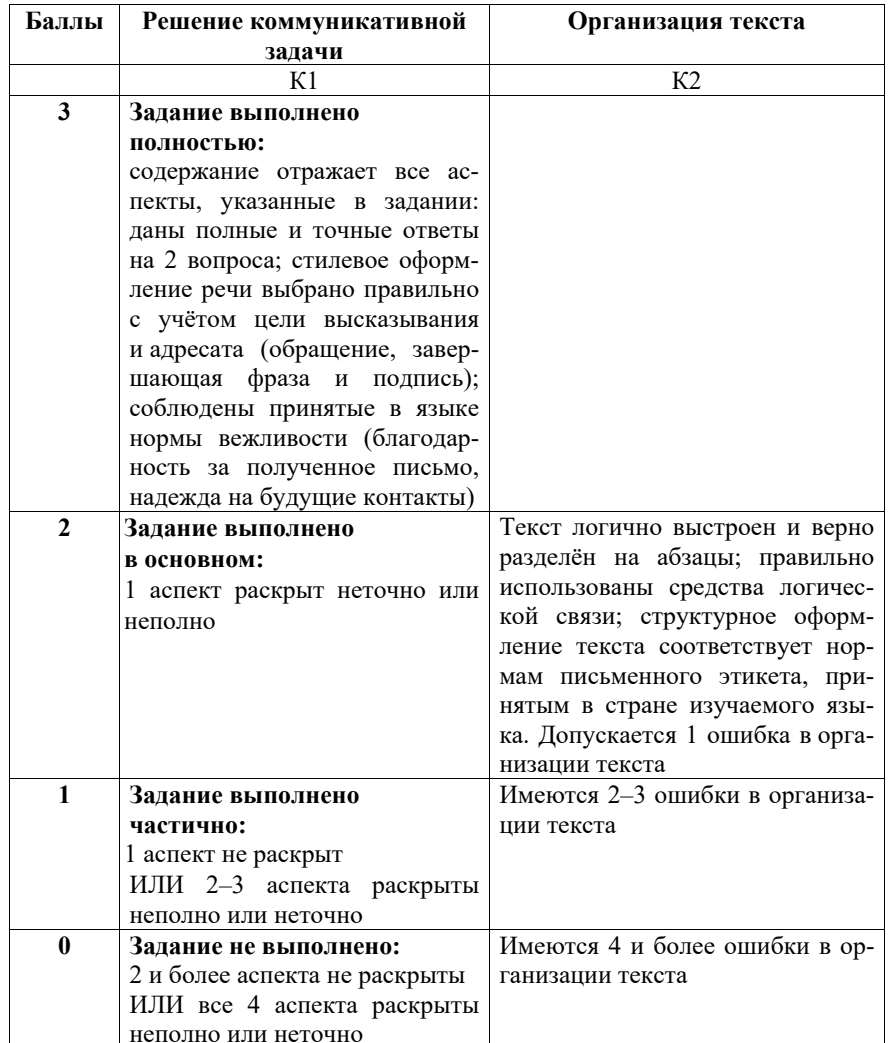

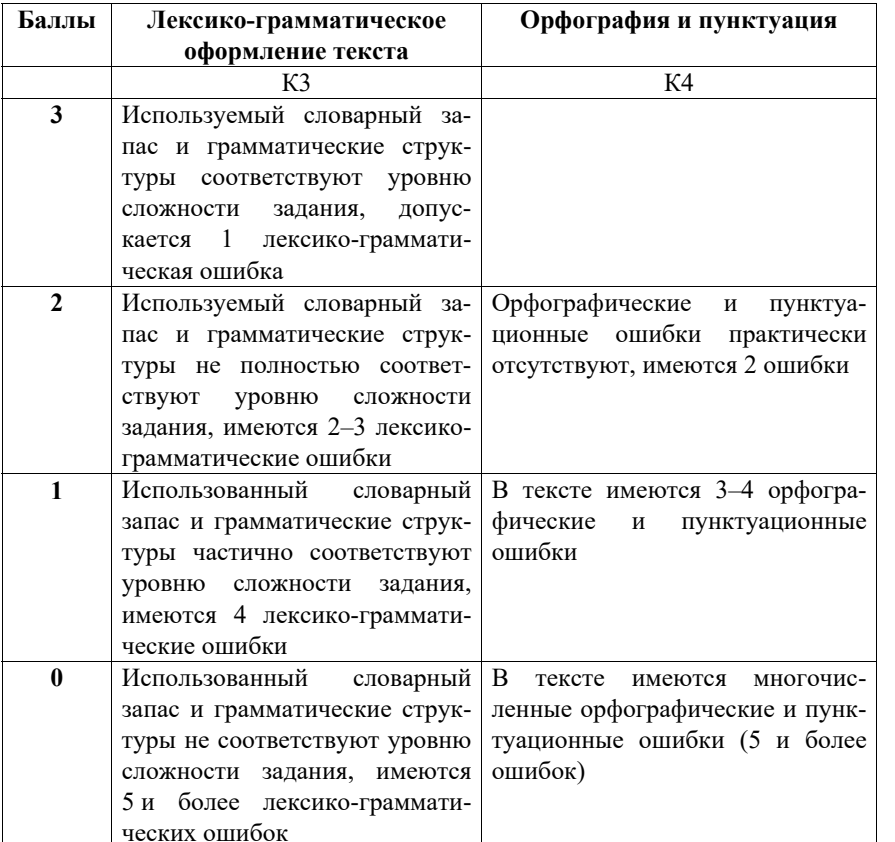

- \* 1. Выполнение задания 20 (электронное письмо) оценивается по критериям К1–К4 (максимальное количество баллов – 10).
- 2. При получении экзаменуемым 0 баллов по критерию «Решение коммуникативной задачи» ответ на задание 20 по всем критериям оценивается 0 баллов.
- 3. Если объём письма менее 90 слов, то ответ на задание оценивается 0 баллов по всем критериям.

Если объём более 132 слов, то проверке подлежит только 120 слов, т.е. та часть электронного письма, которая соответствует требуемому объёму.

4. При определении соответствия объёма представленной работы требованиям считаются все слова, с первого слова по последнее, включая вспомогательные глаголы, предлоги, артикли, частицы. В электронном письме обращение и подпись также подлежат подсчёту.

При этом:

- − числительные, выраженные цифрами: 1, 25, 2009, 126 204 и т.п., считаются как одно слово;
- − даты, записанные цифрами, например, 5-03-09 (5/03/09), считаются как одно слово;
- числительные, выраженные цифрами, вместе с условным обозначением процентов, т.е. 25%, 100% и т.п., считаются как одно слово;
- − числительные, выраженные словами, считаются как слова;
- − сокращения, например *EE UU*, *JJ OO*, считаются как одно слово.
- 5. Для 400-х вариантов оценивание ответов по критериям «Грамматика и лексика» и «Орфография и пунктуация» производится с учётом указаний ФАОП ООО:

«132.1.1 … Оценивание письменных работ осуществляется с особым учётом специфических (дисграфических) ошибок: 3 дисграфические ошибки одного типа (акустические, моторные, оптические, ошибки языкового анализа) оцениваются как 1 орфографическая».

**Дополнительная схема оценивания задания 20 «Электронное письмо»**

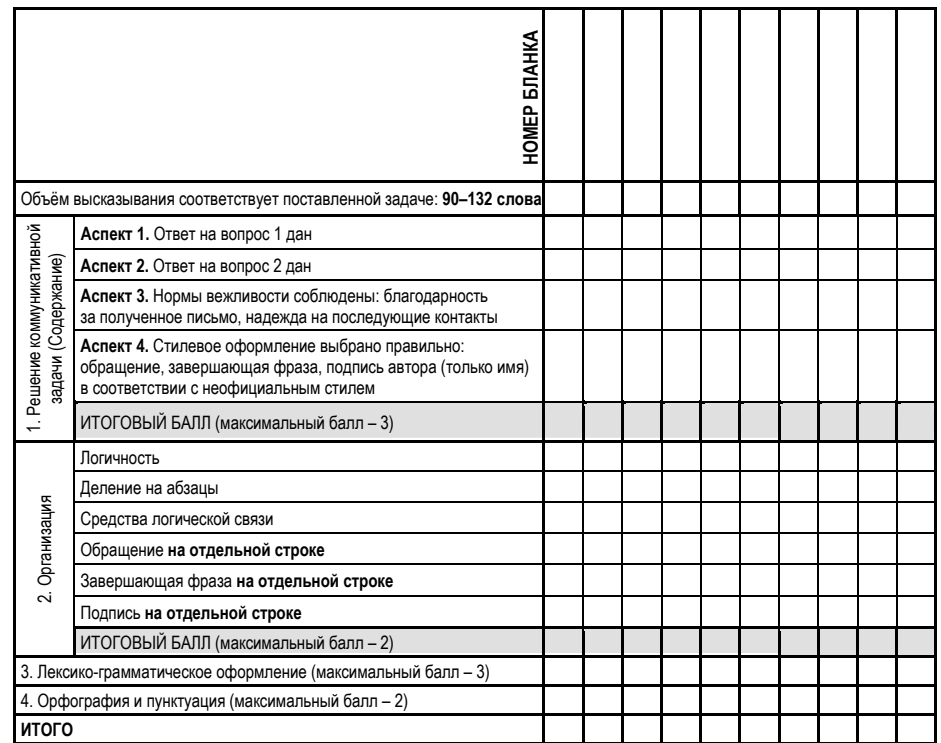

© 2024 Федеральная служба по надзору в сфере образования и науки 43

© 2024 Федеральная служба по надзору в сфере образования и науки 44

## **Образец экзаменационного материала ГВЭ-9 (письменная форма) 2024 года по ИСПАНСКОМУ ЯЗЫКУ**

## **500-е номера вариантов**

## **Инструкция по выполнению работы**

Экзаменационная работа по испанскому языку состоит из двух разделов, включающих в себя 19 заданий.

На выполнение экзаменационной работы отводится 1,5 часа (90 минут).

Раздел 1 («Задания по чтению») содержит 7 заданий на понимание прочитанных текстов. Рекомендуемое время на выполнение заданий – 45 минут.

Раздел 2 («Задания по грамматике и лексике») состоит из 12 заданий. Рекомендуемое время на выполнение заданий – 45 минут.

Ответы к заданиям 1–19 разделов 1 и 2 запишите в поля ответов в работе, а затем перенесите в бланк ответов. Для этого в бланке ответов запишите номера всех заданий в столбец следующим образом:

- 1) 2) …
- 18)
- 19)

Ответы к заданиям 1–19 запишите в бланк ответов справа от номеров соответствующих заданий. В случае записи неверного ответа зачеркните его и запишите рядом новый.

Бланк ответов заполняется яркими чёрными чернилами. Допускается использование гелевой или капиллярной ручки.

При выполнении заданий можно пользоваться черновиком. Записи в работе и черновике не учитываются при оценивании работы.

Баллы, полученные Вами за выполненные задания, суммируются. Постарайтесь выполнить как можно больше заданий и набрать наибольшее количество баллов.

# **Желаем успеха!**

# **Раздел 1 (задания по чтению)**

*Вы проводите информационный поиск <sup>в</sup> ходе выполнения проектной работы. Определите, <sup>в</sup> каком из текстов A–F содержатся ответы на интересующие Вас вопросы 1–7. Один из вопросов останется без ответа. Занесите Ваши ответы <sup>в</sup> таблицу*.

- **1.** ¿Cuándo reciben regalos los niños españoles?
- **2.** ¿Qué premio se puede ganar en la lotería de Navidad?
- **3.** ¿Cómo empiezan el año los españoles?
- **4.** ¿Cómo se entrega la carta a los reyes??
- **5.** ¿Cómo es la cena de Nochebuena?
- **6.** ¿Qué tipos de turrones hay?
- **7.** ¿Qué origen tiene la Misa del Gallo?
- **A.** La Noche del 31 de diciembre se llama *la Nochevieja*. Este día la Puerta del Sol de Madrid se llena con más de 25000 personas cada una provista de sus 12 uvas de la suerte. A medianoche hay que tragar estas 12 uvas. Por la mañana del 1 de enero los españoles van a las chocolaterías para tomarse churros con chocolate caliente. No se hacen regalos porque esta tradición se ha desplazado a la Navidad y al día de los Reyes Magos.
- **B.** La noche del 6 de enero es una noche mágica para todos los niños españoles. Antes de acostarse dejan sus zapatos junto a las ventanas, cerca de las chimeneas o radiadores o en las terrazas y balcones. Los Reyes Magos <sup>−</sup>Melchor, Gaspar y Baltasar− pondrán regalos en ellos. Pero previamente los niños escriben una carta a los Reyes Magos explicando qué es lo que quieren. Los regalos los reciben sólo los que se portaban bien durante todo el año.
- **C.** Después de la cena muchas familias españolas van a las iglesias. La misa de esta noche es conocida como «la misa del Gallo». El origen de esta tradición católica fue en el siglo V, cuando el Papa Sixto III instauró en Roma la costumbre de realizar una misa en el día del nacimiento de Jesús. En países de habla hispana esta costumbre está arraigada, sobre todo en la región de América Latina, donde existe el mayor número de católicos a nivel mundial.
- **D.** Durante las navidades en España se comen grandes cantidades del turrón, ese dulce riquísimo hecho de miel, azúcar, clara de huevo y almendras. Las variantes de turrón son muchas: lo hay con frutas, chocolate, yemas de huevo y hasta con coco rallado. Turrones se sirven en una bandeja y se comen durante las fiestas. Es un dulce imprescindible para completar el ambiente navideño en España.

- **E.** Otra tradición de la Navidad en España es la lotería de Navidad que se realiza el 22 de diciembre. Este sorteo se realiza desde el año 1812, cuando tuvo lugar en Cádiz, y para muchos españoles es la actividad que da inicio a la Navidad en España. El premio de máximo valor se llama «El Gordo de Navidad». Aunque el sorteo se realiza en diciembre, las loterías se pueden adquirir ya desde el mes de julio por el precio de 20 euros.
- **F.** La cena de Nochebuena en España tiene lugar el 24 de diciembre. Esta cena constituye todo un rito familiar y se celebra en los hogares de los españoles junto a toda la familia. Aunque los platos varían según cada familia y cada región del país, hay algo que siempre se cumple: es una cena muy abundante, en la que hay varios entrantes, plato principal, postre y, finalmente, una gran variedad de dulces tradicionales.

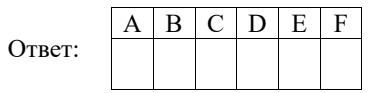

*Прочитайте текст. Определите, какие из приведённых утверждений 2–7 соответствуют содержанию текста (1 – Verdadero), какие противоречат содержанию текста (2 – Falso). В поле ответа запишите одну цифру, которая соответствует номеру правильного ответа.* 

# **El día de San Isidro**

Madrid se conoce por su rica vida cultural, su atmósfera inolvidable y su ambiente festivo. Como todas las ciudades españolas, Madrid cuenta con una importante fiesta local. Las Fiestas de San Isidro Labrador honran al santo patrón de la ciudad. Habitualmente, se celebran en torno al 15 de mayo. Durante varios días, la capital de España se convierte en un espacio lleno de espectáculos y eventos culturales.

Según la creencia popular, Isidro, labrador de tierra que vivió en el siglo XI d.C., tuvo el don divino de encontrar agua fácilmente, algo muy importante para trabajar la tierra en el seco clima de la región. También se le atribuyen varios otros milagros. Entre sus virtudes más notables se destacaban su humildad y su costumbre de ayudar a los necesitados.

En el siglo XVI, cuando Madrid pasó a ser la capital de España, los vecinos construyeron una pequeña capilla para honrar al milagroso buscador de agua. La gente comenzó a reunirse allí durante las tardes de mayo para merendar en el prado delante de la capilla.

Poco a poco, la fiesta se volvía cada vez más importante. Finalmente, en el siglo XIX el día de San Isidro se convirtió en la principal fiesta local de Madrid. Entonces, el escritor Benito Pérez Galdós describió en su novela cómo gente de todas partes de España venía el 15 de mayo a Madrid para celebrar las fiestas.

Иностранные языки. 9 класс ГВЭ (письменная форма)

Ese día, tradicionalmente se comen diferentes tipos de pasteles. Las «rosquillas del Santo» son probablemente los más famosos entre ellos. Se puede probar diferentes tipos de estas deliciosas pastas: bañadas en azúcar, con almendras o cubiertos de merengue.

En los últimos años, las Fiestas de San Isidro han ampliado su programa de forma importante: la fiesta tradicional se ha convertido en un moderno festival con conciertos, fuegos artificiales y otros eventos culturales que atraen a los madrileños y a los turistas. Durante las fiestas de San Isidro, todo Madrid es aún más abierto y acogedor de lo habitual, y es una experiencia inolvidable para cualquier participante.

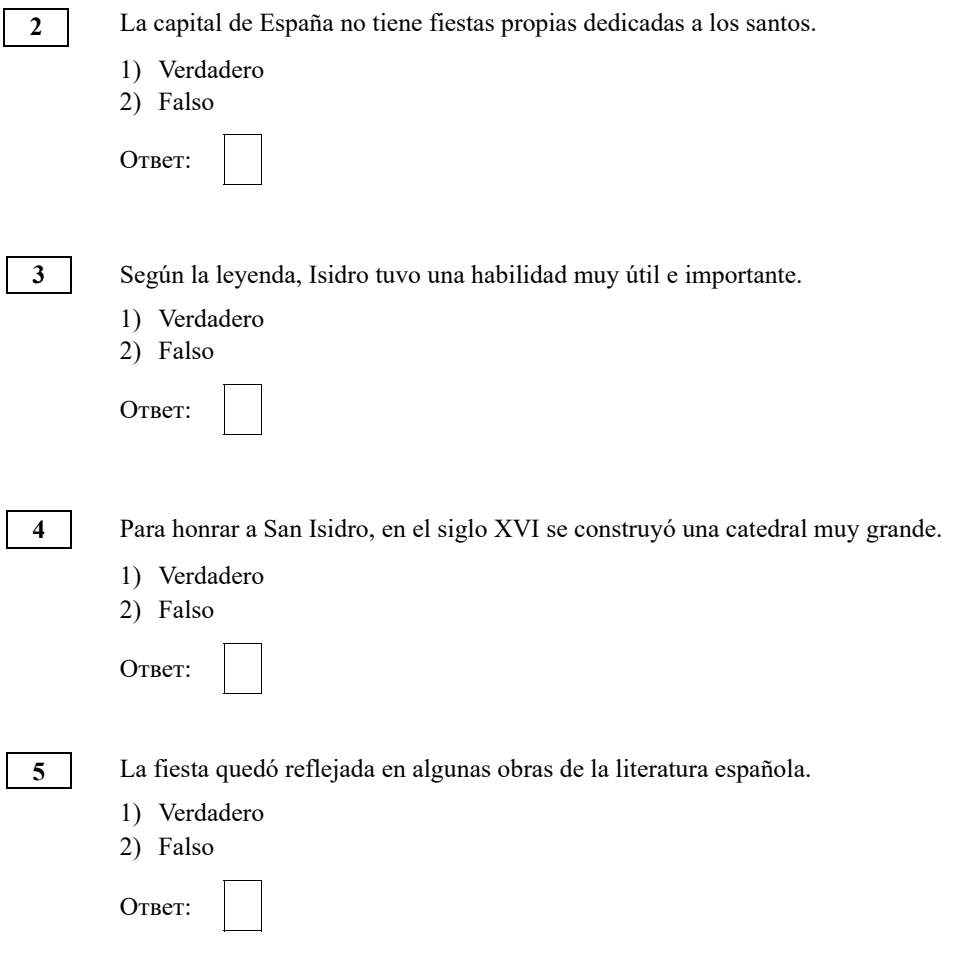

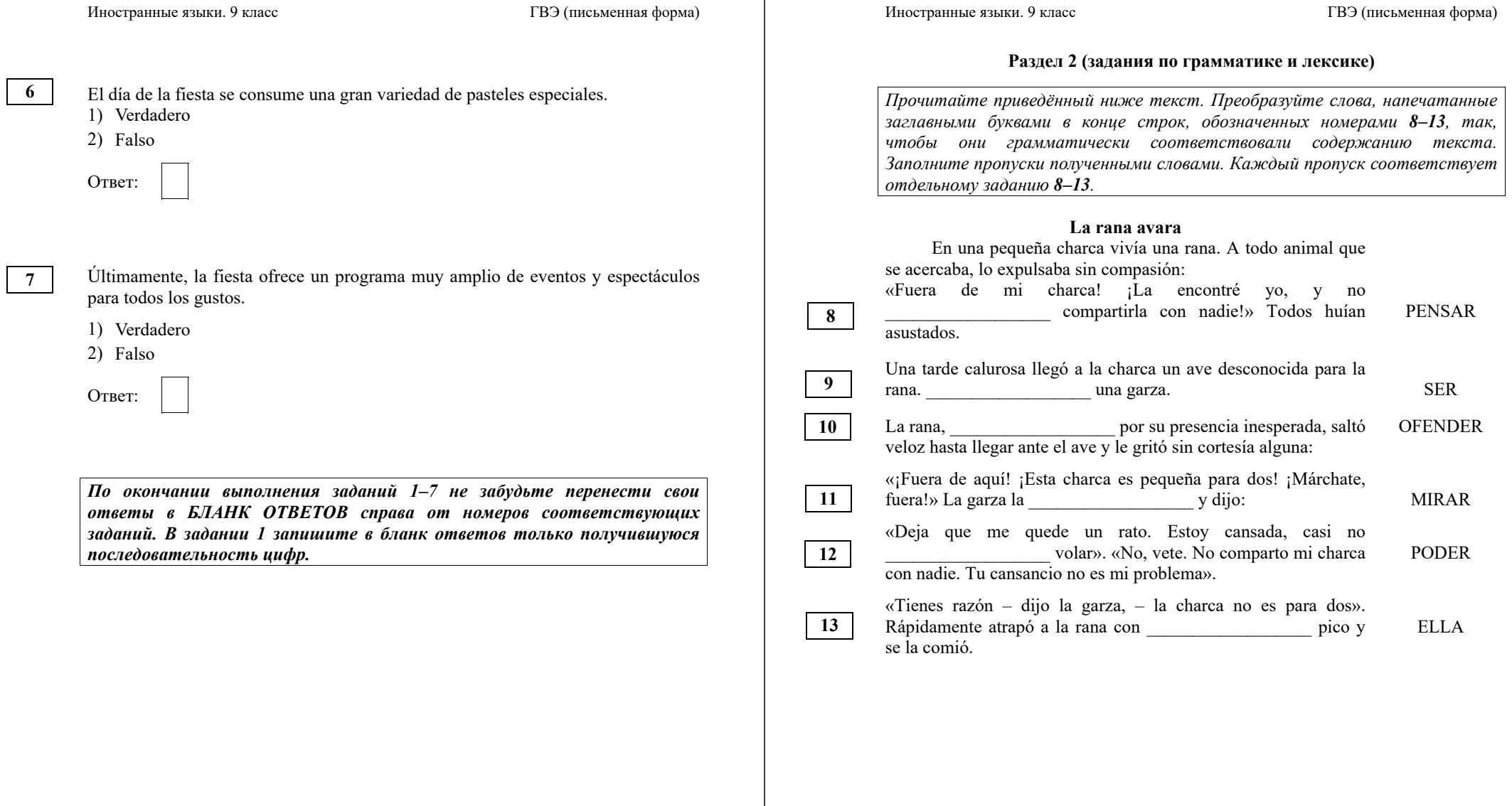

*Прочитайте текст <sup>и</sup> заполните пропуски 14–19 словами, напечатанными <sup>в</sup> правой колонке под цифрами 1–8. Каждое из этих слов может быть использовано только один раз. В ответе укажите цифры, под которыми значатся выбранные Вами слова. Два слова <sup>в</sup> списке 1–8 лишние.*

# **El lago Baikal, una joya de la naturaleza**

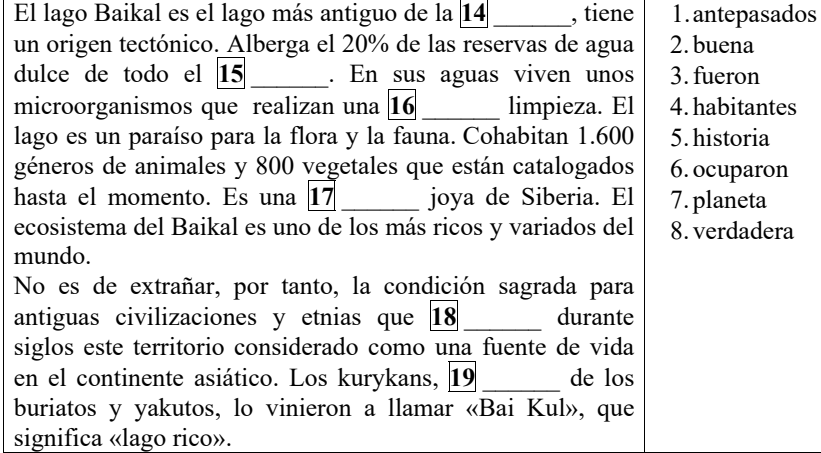

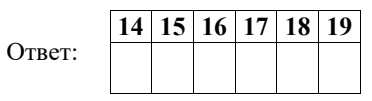

*По окончании выполнения заданий 8–19 не забудьте перенести свои ответы <sup>в</sup> БЛАНК ОТВЕТОВ справа от номеров соответствующих заданий.*

## **Система оценивания экзаменационной работы по испанскому языку 500-е номера вариантов**

Полный правильный ответ на задание 1 оценивается 6 первичными баллами. По 1 баллу выставляется за каждое верно установленное соответствие. Правильные ответы на остальные задания оцениваются 1 первичным баллом каждый. Орфографические ошибки в ответах к заданиям 8–13 не допускаются, ответ с орфографической ошибкой считается неверным и оценивается 0 баллов.

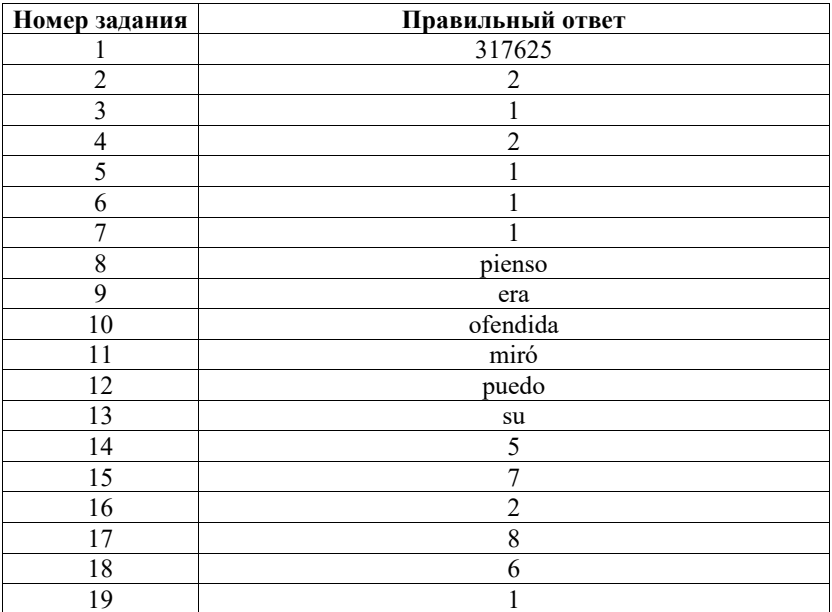

## **Образец экзаменационного материала ГВЭ-9 (письменная форма) 2024 года по ФРАНЦУЗСКОМУ ЯЗЫКУ 100–400-е номера вариантов<sup>4</sup>**

## **Инструкция по выполнению работы**

Экзаменационная работа по французскому языку состоит из трёх разделов, включающих в себя 20 заданий.

На выполнение экзаменационной работы отводится 1 час 30 минут (90 минут).

Раздел 1 («Задания по чтению») содержит 7 заданий на понимание прочитанных текстов. Рекомендуемое время на выполнение заданий – 30 минут.

Раздел 2 («Задания по грамматике и лексике») состоит из 12 заданий. Рекомендуемое время на выполнение заданий – 30 минут.

Ответы к заданиям 1–19 разделов 1 и 2 запишите в поля ответов в работе, а затем перенесите в бланк ответов. Для этого в бланке ответов запишите номера всех заданий в столбец следующим образом:

- 1) 2) …
- 18)
- 19)

Ответы к заданиям 1–19 запишите в бланк ответов справа от номеров соответствующих заданий. В случае записи неверного ответа зачеркните его и запишите рядом новый.

Раздел 3 («Задание по письму») состоит из 1 задания и представляет собой небольшую письменную работу (написание электронного письма личного характера). В бланке ответов укажите номер задания и запишите ответ к нему. Рекомендуемое время на выполнение задания – 30 минут.

Бланк ответов заполняется яркими чёрными чернилами. Допускается использование гелевой или капиллярной ручки.

При выполнении заданий можно пользоваться черновиком. Записи в работе и черновике не учитываются при оценивании работы.

Баллы, полученные Вами за выполненные задания, суммируются. Постарайтесь выполнить как можно больше заданий и набрать наибольшее количество баллов.

# **Желаем успеха!**

## **Раздел 1 (задания по чтению)**

*Вы проводите информационный поиск <sup>в</sup> ходе выполнения проектной работы. Определите, <sup>в</sup> каком из текстов A–F содержатся ответы на интересующие Вас вопросы 1–7. Один из вопросов останется без ответа. Занесите Ваши ответы <sup>в</sup> таблицу.*

- **1.** De quel pays l'inventeur de l'Orient Express vient-il?
- **2.** Où Nagelmackers a-t-il découvert les trains de luxe?
- **3.** En quelle année l'Orient Express a-t-il été fabriqué?
- **4.** Pouvait-on passer la nuit dans l'Orient Express?
- **5.** Qui prenait le train de l'Orient Express à l'époque?
- **6.** Combien de trains ont été fabriqués au  $19^e$  siècle?
- **7.** Comment les transports ont-ils changé depuis le 19<sup>e</sup> siècle?
- **A.** On montait dans le Train Express d'Orient au départ et on ne descendait qu'à l'arrivée. Quel progrès! Et quel luxe! Tirées par une locomotive à vapeur, les voitures étaient en teck, un bois exotique. Chaque cabine, décorée avec soin, pouvait accueillir quatre voyageurs qui dormaient dans de vrais lits avec draps et couvertures douillettes. Une cuisine, où s'affairait un chef cuisinier, séparait deux salles à manger.
- **B.** Après avoir travaillé avec acharnement pendant toute sa vie, Nagelmackers est mort à l'âge de 60 ans, en 1905, juste à temps pour ne pas voir l'industrie automobile concurrencer les trains luxueux! À partir des années 1950, les trains de luxe sont définitivement délaissés au profit des avions et des trains beaucoup plus rapides! Seul subsiste actuellement le Venice Simplon-Orient-Express, qui propose de voyager à bord de voitures historiques et réaménagées.
- **C.** Il était une fois Georges Nagelmackers, un jeune ingénieur belge né en 1845 qui rêvait de voyager confortablement en train. À son époque, à la fin du  $19^e$ siècle, en Europe, les longs voyages ferroviaires étaient très fatigants: les passagers restaient assis tout le temps, même la nuit, et devaient changer de train à chaque frontière car d'un pays à l'autre les normes techniques étaient différentes. Dur, dur d'être voyageur!
- **D.** Le 4 décembre 1876, Nagelmackers a créé la Compagnie internationale des Wagons-Lits. Elle vendait aux autres compagnies ferroviaires des voitures-lits, des voitures-salons ou encore des voitures-restaurants que ces dernières ajoutaient à leurs propres rames. Voyager devenait un vrai plaisir! Puis, en 1883, Georges Nagelmackers a décidé de créer un train entier tout à lui: le Train Express d'Orient. L'Orient Express était né!

<sup>4</sup> При отборе текстов заданий для 200–400-х номеров вариантов учитываются их особенности, подробно изложенные в пункте 4 спецификации «Виды экзаменационной работы ГВЭ-9».

Иностранные языки. 9 класс ГВЭ (письменная форма)

- **E.** L'Orient Express devint vite le train de luxe le plus prestigieux du monde! On y croisait des stars, des princes, des patrons fortunés, des souverains, des marchands orientaux si riches «qu'ils mettaient leurs diamants aux bagages»… et même des espions. Mais il arrivait parfois que le voyage réservât de mauvaises surprises, aussi conseillait-on aux messieurs de se munir de leur revolver! Quelle époque!
- **F.** Georges Nagelmackers avait entendu parler des trains Pullman aux États-Unis: ces trains-hôtels très luxueux avaient été créés par un génial charpentier. Alors, en 1867, Georges Nagelmackers s'est embarqué sur un bateau à vapeur, direction New York, pour découvrir à quoi ressemblaient ces trains de rêve américains! Le voyage a duré 10 mois. Il en est revenu enchanté, avec une seule idée en tête: copier en Europe les trains-hôtels de George Pullman!

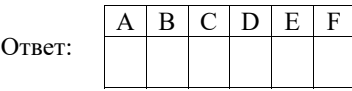

*Прочитайте текст. Определите, какие из приведённых утверждений 2–7 соответствуют содержанию текста (1 – Vrai), какие противоречат содержанию текста (2 – Faux). В поле ответа запишите одну цифру, которая соответствует номеру правильного ответа.* 

## **Ils n'ont pas la mer... mais ils ont une plage!**

Vous adorez profiter de la plage, du sable chaud et du soleil durant l'été, mais vous vivez loin de la mer? Ce n'est plus un problème! Avec les initiatives des fausses plages, comme le célèbre Paris-Plages, vous pourrez bronzer à deux pas de chez vous.

Depuis quelques années, les mairies de certaines villes ont décidé d'aménager un petit coin de plage artificiel dans leur commune. Bien souvent, du sable est versé sur une zone bordant un fleuve ou une rivière, et des activités estivales sont organisées. On peut jouer au beach-volley, les enfants peuvent construire des châteaux de sable et tout le monde prend des couleurs.

L'idée vient de la ville de Saint-Quentin, dans l'Aisne. En 1996, le maire constate qu'un grand nombre de ses habitants ne peuvent pas se permettre de partir en vacances. S'ils ne peuvent pas aller à la plage, la plage viendra à eux! Depuis, chaque année, l'événement est reproduit. Et cette formule sociale a été imitée.

La plage artificielle la plus connue de l'Hexagone est sans aucun doute Paris-Plages. Avec une circulation arrêtée, des palmiers et du sable mis en divers points de la ville, ces plages permettent aux Parisiens de prendre du soleil depuis 2002.

En France, c'est Lille qui a suivi dès 2005, avec son Lille-Plages. Au programme, une fausse plage et un bassin qui sont accessibles gratuitement ainsi que de nombreuses activités sportives. La vile de Metz s'est lancée en 2008, pour la plus grande joie des habitants de la Lorraine.

Ailleurs sur le globe, des plages artificielles ont été installées dans plusieurs grandes villes. À Montréal par exemple, avec sa Plage de l'Horloge sur le Vieux-Port. La baignade n'est pas possible mais l'impression d'être sous les tropiques est plaisante!

On retrouve ces fausses plages dans plusieurs autres villes majeures: Copenhague, Rotterdam, Hong Kong ou encore Shanghai. Dans cette dernière, les habitants souffrant d'une chaleur étouffante n'hésitent pas à se rendre dans les points d'eau les plus proches pour pouvoir se rafraîchir un peu.

Face à ces initiatives de fausses plages, et malgré un succès évident partout où ces plages ont été organisées, des opposants montrent leur mécontentement. Parmi les disputes principales c'est le prix trop élevé de tels projets. À Paris, les plages coûtent environ 5 millions d'euros pour une année.

Mais offrir la plage à ceux qui n'y ont pas accès, c'est bien et ce type d'initiative sera de plus en plus fréquent à mesure que les températures estivales augmentent.

Il est possible d'aller à la plage sans quitter la ville.

**2** 

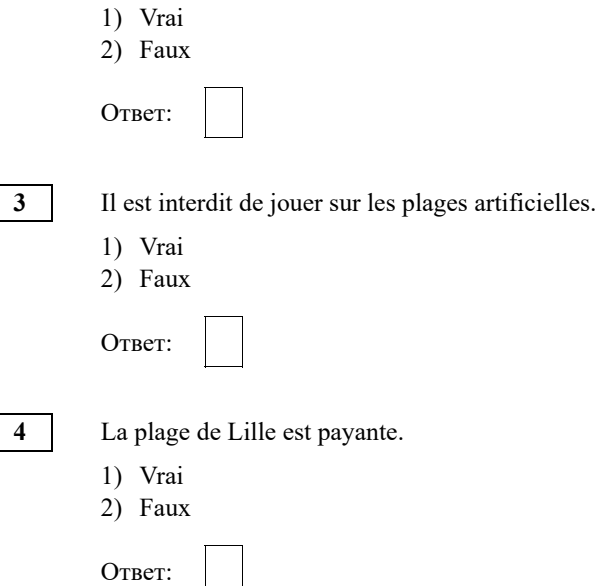

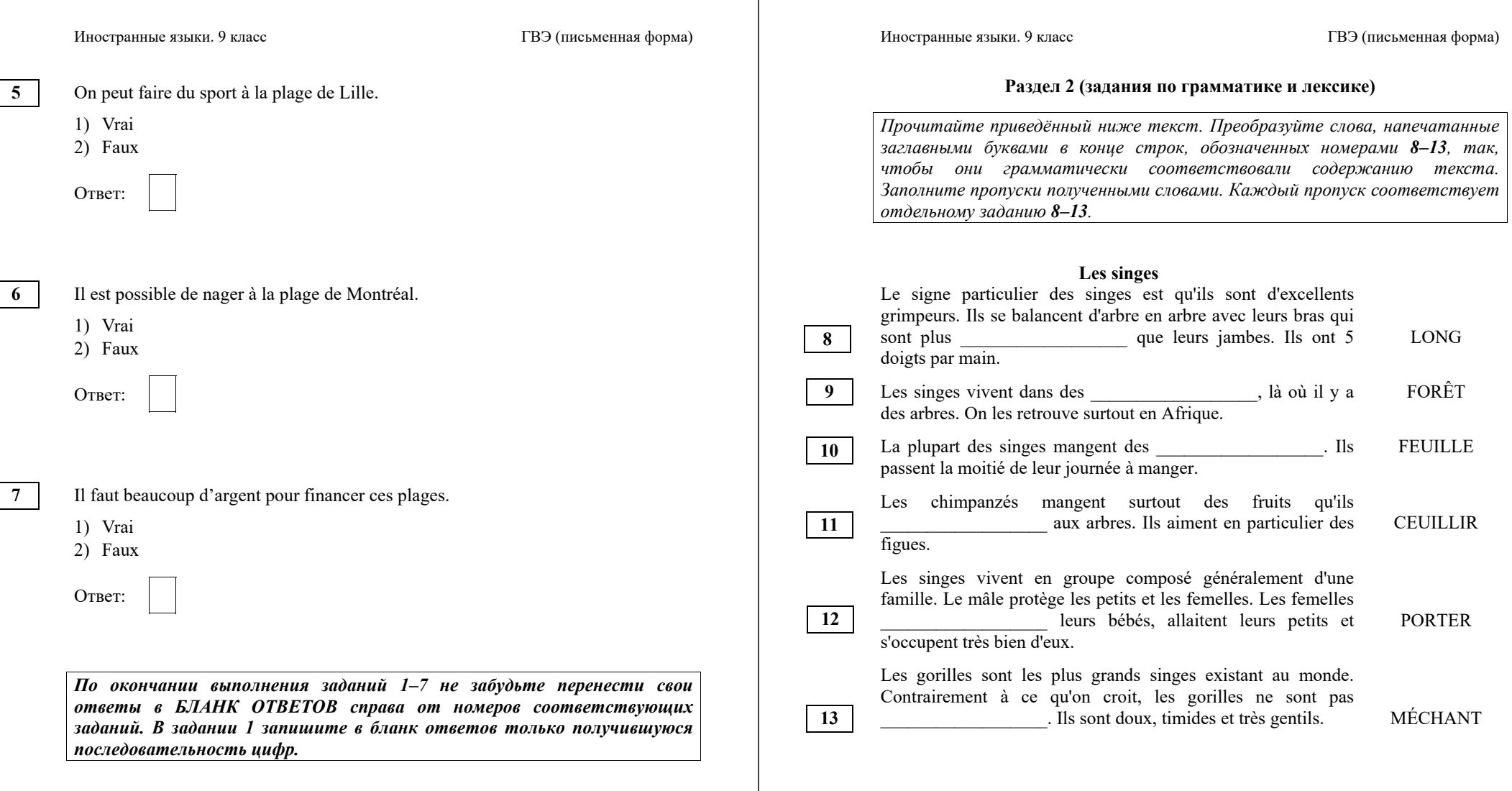

*лишние.*

1. amitié 2. avion 3. école 4. famille 5. livres 6. joie 7. rêve 8. vie

Иностранные языки. 9 класс ГВЭ (письменная форма)

# **Раздел 3 (задание по письму)**

*Для ответа на задание 20 используйте бланк ответов. При выполнении задания 20 особое внимание обратите на то, что Ваши ответы будут оцениваться только по записям, сделанным <sup>в</sup> БЛАНКЕ ОТВЕТОВ. Никакие записи черновика не будут учитываться экспертом. Обратите внимание также на необходимость соблюдения указанного объёма электронного письма. Письмо недостаточного объёма, <sup>а</sup> также часть текста электронного письма, превышающая требуемый объём, не оцениваются. Укажите номер задания 20 <sup>в</sup> бланке ответов <sup>и</sup> напишите текст своего ответного электронного письма зарубежному другу по переписке.*

**20** 

# Votre amie française Alice vous a envoyé le courriel suivant:

### **De: Alice@laposte.fr**

**À: correspondance@gve.ru** 

# **Objet: Futur métier**

*…Après les cours, j'aime aller me promener. Pourtant, mes amis me disent que je dois faire mes devoirs.* 

*…Et toi, que fais-tu après les cours? Quand fais-tu tes devoirs?...* 

Écrivez un message à Alice pour répondre à ses **<sup>2</sup>** questions.

# Écrivez **100–120 mots**.

Respectez les règles de rédaction d'un courriel amical.

Ответ:

**14 15 16 17 18 19** 

dessus de la mer Méditerranée.

*По окончании выполнения заданий 8–19 не забудьте перенести свои ответы <sup>в</sup> БЛАНК ОТВЕТОВ справа от номеров соответствующих заданий.*

*Прочитайте текст <sup>и</sup> заполните пропуски 14–19 словами, напечатанными <sup>в</sup> правой колонке под цифрами 1–8. Каждое из этих слов может быть использовано только один раз. В ответе укажите цифры, под которыми значатся выбранные Вами слова. Два слова <sup>в</sup> списке 1–8* 

**Antoine de Saint-Exupéry (1900–1944)**  Enfant, Antoine adore les avions. À 12 ans, il fait son premier vol. À l'<sup>14</sup> , il n'est pas très bon élève. Seule la poésie l'intéresse. Il récite souvent devant sa<br>
15 les textes qu'il a écrits. En 1921, Saint-Exupéry

fait son service militaire. Il en profite pour réaliser son<br> **16** : passer son brevet de pilote. Puis il part au Maroc 16 . passer son brevet de pilote. Puis il part au Maroc pour se perfectionner. En 1926, il devient pilote de l'Aéropostale. Cette compagnie transporte le courrier entre la France, l'Afrique et l'Amérique du Sud. Il risque sa<br>
17 en permanence «pour que le courrier passe».

Mais il aime voler pour aller à la rencontre des hommes. Quand il n'est pas dans les airs, Saint-Exupéry écrit des

rencontres. Le Petit Prince est son œuvre la plus célèbre. C'est un conte qui parle d'amour et d'<sup>19</sup> . Pendant la Seconde Guerre mondiale il disparaît, en juillet 1944, au-

les textes qu'il a écrits. En 1921, Saint-Exupéry

en permanence «pour que le courrier passe».

**18** \_\_\_\_\_\_. Il s'inspire de ses aventures de pilote et de ses

## **Система оценивания экзаменационной работы по французскому языку 100–400-е номера вариантов**

Полный правильный ответ на задание 1 оценивается 6 первичными баллами. По 1 баллу выставляется за каждое верно установленное соответствие. Правильные ответы на остальные задания оцениваются 1 первичным баллом каждый. Орфографические ошибки в ответах к заданиям 8–13 не допускаются, ответ с орфографической ошибкой считается неверным и оценивается 0 баллов.

Выполнение задания 20 оценивается согласно приводимым ниже критериям оценивания с учётом примечания по оцениванию лексикограмматических и орфографических ошибок для 400-х номеров вариантов (максимальный балл – 10).

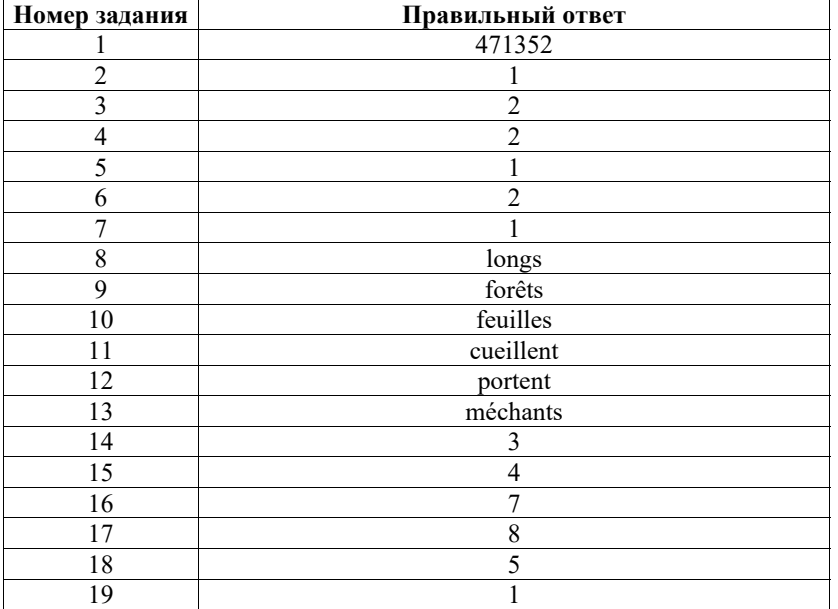

## **Критерии оценивания выполнения задания 20\* «Электронное письмо»**

### **(максимум 10 баллов)**

### **100–400-е номера вариантов**

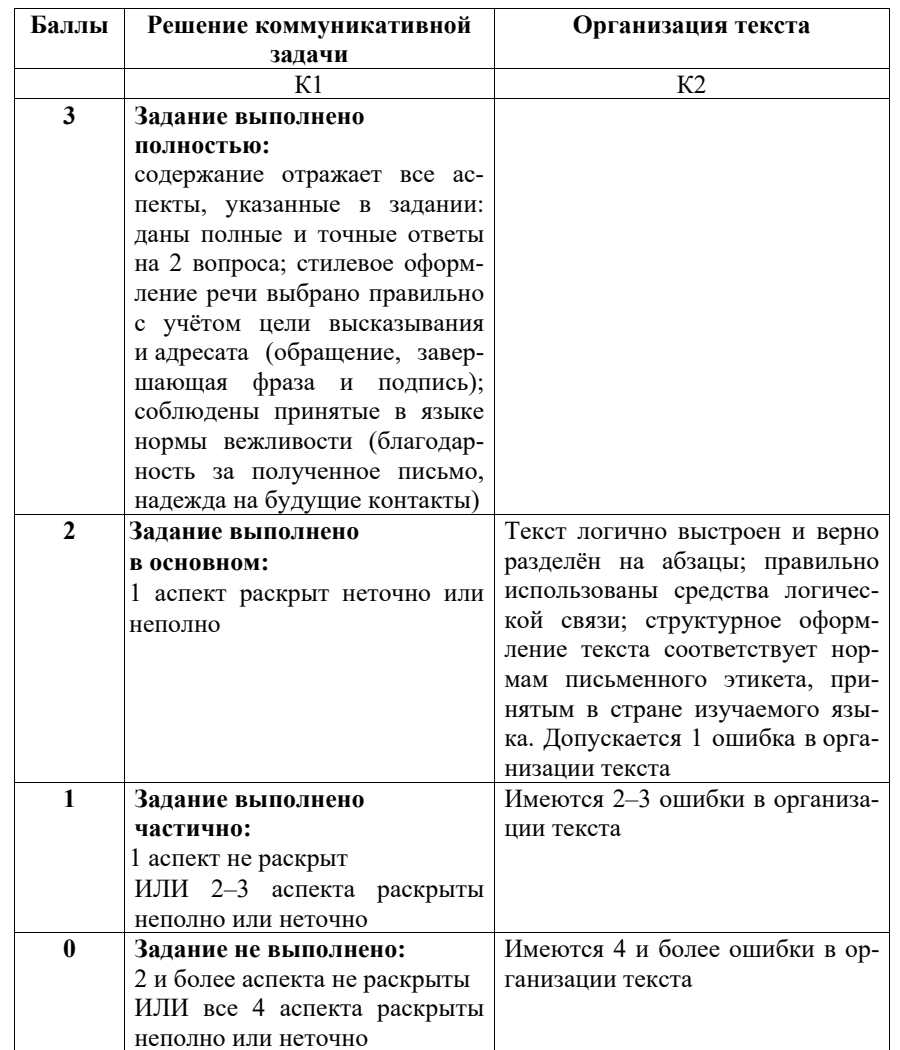

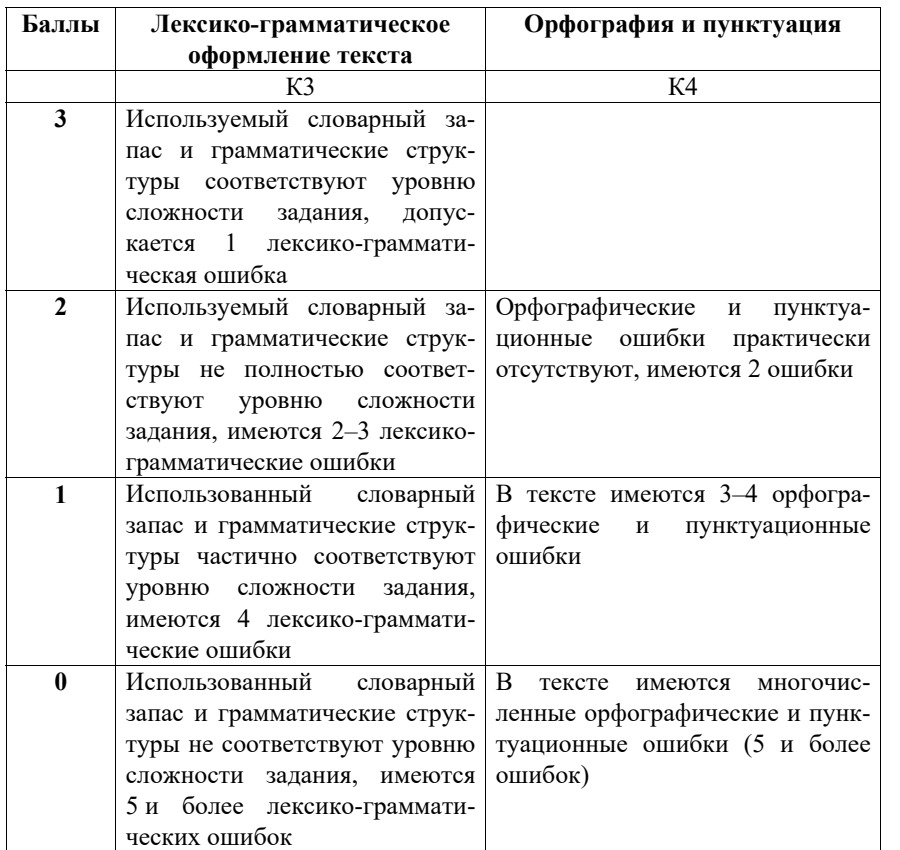

- \* 1. Выполнение задания 20 (электронное письмо) оценивается по критериям К1–К4 (максимальное количество баллов – 10).
- 2. При получении экзаменуемым 0 баллов по критерию «Решение коммуникативной задачи» ответ на задание 20 по всем критериям оценивается 0 баллов.
- 3. Если объём письма менее 90 слов, то ответ на задание оценивается 0 баллов по всем критериям. Если объём более 132 слов, то проверке подлежат только 120 слов, т.е. та часть электронного письма, которая соответствует требуемому объёму.
- 4. При определении соответствия объёма представленной работы требованиям считаются все слова, с первого слова по последнее, включая вспомогательные глаголы, предлоги, артикли, частицы. В электронном письме обращение и подпись также подлежат подсчёту. При этом:

#### Иностранные языки. 9 класс ГВЭ (письменная форма)

- − усечённая форма артикля или местоимения с последующим словом (*l'école*,*<sup>c</sup>'est*, *j'étais*) считаются как одно слово;
- − числительные, выраженные цифрами, т.е. 1, 25, 2009, 126 204 и т.п., считаются как одно слово;
- − числительные, выраженные цифрами, вместе с условным обозначением процентов, т.е. 25%, 100% и т.п., считаются как одно слово;
- − числительные, выраженные словами, считаются как слова;
- − сложные слова, такие как *abat-jour*, *sans-abri*, *avant-scène*, *grandsparents*, считаются как одно слово;
- − сокращения, например *RER*, *SMS*, считаются как одно слово.
- 5. Для 400-х вариантов оценивание ответов по критериям «Грамматика и лексика» и «Орфография и пунктуация» производится с учётом указаний ФАОП ООО:

«132.1.1 … Оценивание письменных работ осуществляется с особым учётом специфических (дисграфических) ошибок: 3 дисграфические ошибки одного типа (акустические, моторные, оптические, ошибки языкового анализа) оцениваются как 1 орфографическая».

**Дополнительная схема оценивания задания 20 «Электронное письмо»**

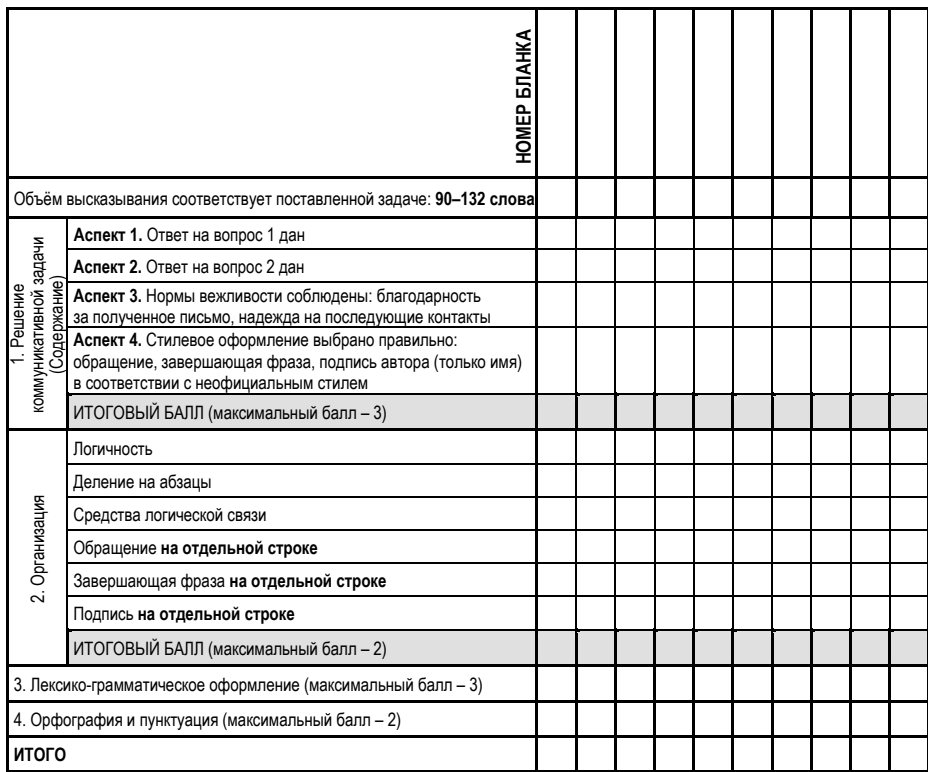

## **Образец экзаменационного материала ГВЭ-9 (письменная форма) 2024 года по ФРАНЦУЗСКОМУ ЯЗЫКУ**

## **500-е варианты**

## **Инструкция по выполнению работы**

Экзаменационная работа по французскому языку состоит из двух разделов, включающих в себя 19 заданий.

На выполнение экзаменационной работы отводится 1 час 30 минут (90 минут).

Раздел 1 («Задания по чтению») содержит 7 заданий на понимание прочитанных текстов. Рекомендуемое время на выполнение заданий – 45 минут.

Раздел 2 («Задания по грамматике и лексике») состоит из 12 заданий. Рекомендуемое время на выполнение заданий – 45 минут.

Ответы к заданиям 1–19 разделов 1 и 2 запишите в поля ответов в работе, а затем перенесите в бланк ответов. Для этого в бланке ответов запишите номера всех заданий в столбец следующим образом:

- 1)
- 2)
- …
- 18)
- 19)

Ответы к заданиям 1–19 запишите в бланк ответов справа от номеров соответствующих заданий. В случае записи неверного ответа зачеркните его и запишите рядом новый.

Бланк ответов заполняется яркими чёрными чернилами. Допускается использование гелевой или капиллярной ручки.

При выполнении заданий можно пользоваться черновиком. Записи в работе и черновике не учитываются при оценивании работы.

Баллы, полученные Вами за выполненные задания, суммируются. Постарайтесь выполнить как можно больше заданий и набрать наибольшее количество баллов.

## **Желаем успеха!**

# **Раздел 1 (задания по чтению)**

*Вы проводите информационный поиск <sup>в</sup> ходе выполнения проектной работы. Определите, <sup>в</sup> каком из текстов A–F содержатся ответы на интересующие Вас вопросы 1–7. Один из вопросов останется без ответа. Занесите Ваши ответы <sup>в</sup> таблицу.*

- **1.** De quel pays l'inventeur de l'Orient Express vient-il?
- **2.** Où Nagelmackers a-t-il découvert les trains de luxe?
- **3.** En quelle année l'Orient Express a-t-il été fabriqué?
- **4.** Pouvait-on passer la nuit dans l'Orient Express?
- **5.** Qui prenait le train de l'Orient Express à l'époque?
- **6.** Combien de trains ont été fabriqués au 19<sup>e</sup> siècle?
- **7.** Comment les transports ont-ils changé depuis le 19<sup>e</sup> siècle?
- **A.** On montait dans le Train Express d'Orient au départ et on ne descendait qu'à l'arrivée. Quel progrès! Et quel luxe! Tirées par une locomotive à vapeur, les voitures étaient en teck, un bois exotique. Chaque cabine, décorée avec soin, pouvait accueillir quatre voyageurs qui dormaient dans de vrais lits avec draps et couvertures douillettes. Une cuisine, où s'affairait un chef cuisinier, séparait deux salles à manger.
- **B.** Après avoir travaillé avec acharnement pendant toute sa vie, Nagelmackers est mort à l'âge de 60 ans, en 1905, juste à temps pour ne pas voir l'industrie automobile concurrencer les trains luxueux! À partir des années 1950, les trains de luxe sont définitivement délaissés au profit des avions et des trains beaucoup plus rapides! Seul subsiste actuellement le Venice Simplon-Orient-Express, qui propose de voyager à bord de voitures historiques et réaménagées.
- **C.** Il était une fois Georges Nagelmackers, un jeune ingénieur belge né en 1845 qui rêvait de voyager confortablement en train. À son époque, à la fin du  $19^e$ siècle, en Europe, les longs voyages ferroviaires étaient très fatigants: les passagers restaient assis tout le temps, même la nuit, et devaient changer de train à chaque frontière car d'un pays à l'autre les normes techniques étaient différentes. Dur, dur d'être voyageur!
- **D.** Le 4 décembre 1876, Nagelmackers a créé la Compagnie internationale des Wagons-Lits. Elle vendait aux autres compagnies ferroviaires des voitures-lits, des voitures-salons ou encore des voitures-restaurants que ces dernières ajoutaient à leurs propres rames. Voyager devenait un vrai plaisir! Puis, en 1883, Georges Nagelmackers a décidé de créer un train entier tout à lui: le Train Express d'Orient. L'Orient Express était né!

Иностранные языки. 9 класс ГВЭ (письменная форма)

**E.** L'Orient Express devint vite le train de luxe le plus prestigieux du monde! On y croisait des stars, des princes, des patrons fortunés, des souverains, des marchands orientaux si riches «qu'ils mettaient leurs diamants aux bagages»… et même des espions. Mais il arrivait parfois que le voyage réservât de mauvaises surprises, aussi conseillait-on aux messieurs de se munir de leur revolver! Quelle époque!

**F.** Georges Nagelmackers avait entendu parler des trains Pullman aux États-Unis: ces trains-hôtels très luxueux avaient été créés par un génial charpentier. Alors, en 1867, Georges Nagelmackers s'est embarqué sur un bateau à vapeur, direction New York, pour découvrir à quoi ressemblaient ces trains de rêve américains! Le voyage a duré 10 mois. Il en est revenu enchanté, avec une seule idée en tête: copier en Europe les trains-hôtels de George Pullman!

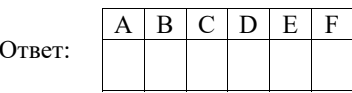

*Прочитайте текст. Определите, какие из приведённых утверждений 2–7 соответствуют содержанию текста (1 – Vrai), какие противоречат содержанию текста (2 – Faux). В поле ответа запишите одну цифру, которая соответствует номеру правильного ответа.* 

## **Ils n'ont pas la mer... mais ils ont une plage!**

Vous adorez profiter de la plage, du sable chaud et du soleil durant l'été, mais vous vivez loin de la mer? Ce n'est plus un problème! Avec les initiatives des fausses plages, comme le célèbre Paris-Plages, vous pourrez bronzer à deux pas de chez vous.

Depuis quelques années, les mairies de certaines villes ont décidé d'aménager un petit coin de plage artificiel dans leur commune. Bien souvent, du sable est versé sur une zone bordant un fleuve ou une rivière, et des activités estivales sont organisées. On peut jouer au beach-volley, les enfants peuvent construire des châteaux de sable et tout le monde prend des couleurs.

L'idée vient de la ville de Saint-Quentin, dans l'Aisne. En 1996, le maire constate qu'un grand nombre de ses habitants ne peuvent pas se permettre de partir en vacances. S'ils ne peuvent pas aller à la plage, la plage viendra à eux! Depuis, chaque année, l'événement est reproduit. Et cette formule sociale a été imitée.

La plage artificielle la plus connue de l'Hexagone est sans aucun doute Paris-Plages. Avec une circulation arrêtée, des palmiers et du sable mis en divers points de la ville, ces plages permettent aux Parisiens de prendre du soleil depuis 2002.

En France, c'est Lille qui a suivi dès 2005, avec son Lille-Plages. Au programme, une fausse plage et un bassin qui sont accessibles gratuitement ainsi que de nombreuses activités sportives. La vile de Metz s'est lancée en 2008, pour la plus grande joie des habitants de la Lorraine.

Ailleurs sur le globe, des plages artificielles ont été installées dans plusieurs grandes villes. À Montréal par exemple, avec sa Plage de l'Horloge sur le Vieux-Port. La baignade n'est pas possible mais l'impression d'être sous les tropiques est plaisante!

On retrouve ces fausses plages dans plusieurs autres villes majeures: Copenhague, Rotterdam, Hong Kong ou encore Shanghai. Dans cette dernière, les habitants souffrant d'une chaleur étouffante n'hésitent pas à se rendre dans les points d'eau les plus proches pour pouvoir se rafraîchir un peu.

Face à ces initiatives de fausses plages, et malgré un succès évident partout où ces plages ont été organisées, des opposants montrent leur mécontentement. Parmi les disputes principales c'est le prix trop élevé de tels projets. À Paris, les plages coûtent environ 5 millions d'euros pour une année.

Mais offrir la plage à ceux qui n'y ont pas accès, c'est bien et ce type d'initiative sera de plus en plus fréquent à mesure que les températures estivales augmentent.

Il est possible d'aller à la plage sans quitter la ville. 1) Vrai 2) Faux Ответ: Il est interdit de jouer sur les plages artificielles. 1) Vrai 2) Faux Ответ: La plage de Lille est payante. 1) Vrai 2) Faux Ответ: **2** 

**3** 

**4** 

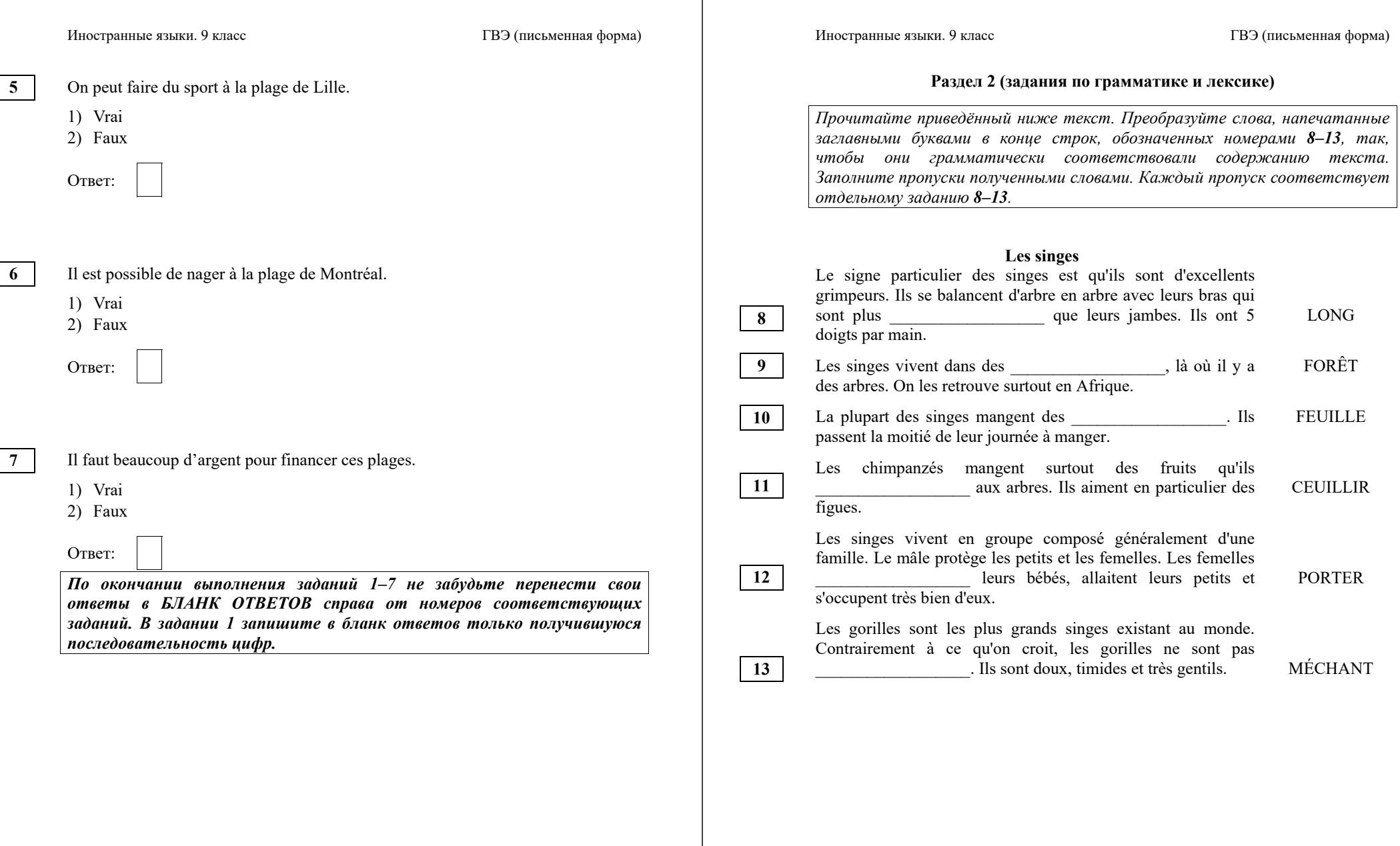

*Прочитайте текст <sup>и</sup> заполните пропуски 14–19 словами, напечатанными <sup>в</sup> правой колонке под цифрами 1–8. Каждое из этих слов может быть использовано только один раз. В ответе укажите цифры, под которыми значатся выбранные Вами слова. Два слова <sup>в</sup> списке 1–8 лишние.*

## **Antoine de Saint-Exupéry (1900–1944)**

Enfant, Antoine adore les avions. À 12 ans, il fait son premier vol. À l'<sup>14</sup> , il n'est pas très bon élève. Seule la poésie l'intéresse. Il récite souvent devant sa<br>
15 les textes qu'il a écrits. En 1921, Saint-Exupéry les textes qu'il a écrits. En 1921, Saint-Exupéry fait son service militaire. Il en profite pour réaliser son<br> **16** : passer son brevet de pilote. Puis il part au Maroc 16 . passer son brevet de pilote. Puis il part au Maroc pour se perfectionner. En 1926, il devient pilote de 7. rêve l'Aéropostale. Cette compagnie transporte le courrier entre 8. vie la France, l'Afrique et l'Amérique du Sud. Il risque sa en permanence «pour que le courrier passe». en permanence «pour que le courrier passe». Mais il aime voler pour aller à la rencontre des hommes. Quand il n'est pas dans les airs, Saint-Exupéry écrit des 18<sup>'</sup> inspire de ses aventures de pilote et de ses rencontres. Le Petit Prince est son œuvre la plus célèbre. C'est un conte qui parle d'amour et d'<sup>19</sup> . Pendant la Seconde Guerre mondiale il disparaît, en juillet 1944, audessus de la mer Méditerranée. 1. amitié 2. avion 3. école 4. famille 5. livres 6. joie

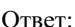

**14 15 16 17 18 19** 

*По окончании выполнения заданий 8–19 не забудьте перенести свои ответы <sup>в</sup> БЛАНК ОТВЕТОВ справа от номеров соответствующих заданий.*

## **Система оценивания экзаменационной работы по французскому языку 500-е номера вариантов**

Полный правильный ответ на задание 1 оценивается 6 первичными баллами. По 1 баллу выставляется за каждое верно установленное соответствие. Правильные ответы на остальные задания оцениваются 1 первичным баллом каждый. Орфографические ошибки в ответах к заданиям 8–13 не допускаются, ответ с орфографической ошибкой считается неверным и оценивается 0 баллов.

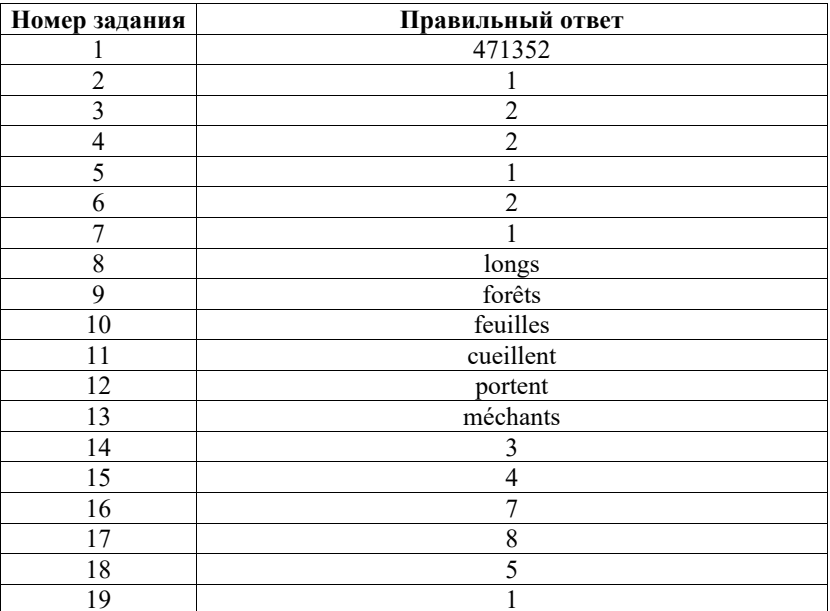

## **Образец экзаменационного материала ГВЭ-9 (письменная форма) 2024 года по НЕМЕЦКОМУ ЯЗЫКУ 100–400-е номера вариантов<sup>5</sup>**

## **Инструкция по выполнению работы**

Экзаменационная работа по немецкому языку состоит из трёх разделов, включающих в себя 20 заданий.

На выполнение экзаменационной работы отводится 1 час 30 минут (90 минут).

Раздел 1 («Задания по чтению») содержит 7 заданий на понимание прочитанных текстов. Рекомендуемое время на выполнение заданий – 30 минут.

Раздел 2 («Задания по грамматике и лексике») состоит из 12 заданий. Рекомендуемое время на выполнение заданий – 30 минут.

Ответы к заданиям 1–19 разделов 1 и 2 запишите в поля ответов в работе, а затем перенесите в бланк ответов. Для этого в бланке ответов запишите номера всех заданий в столбец следующим образом:

- 1) 2) …
- 18)
- 19)

Ответы к заданиям 1–19 запишите в бланк ответов справа от номеров соответствующих заданий. В случае записи неверного ответа зачеркните его и запишите рядом новый.

Раздел 3 («Задание по письму») состоит из 1 задания и представляет собой небольшую письменную работу (написание электронного письма личного характера). В бланке ответов укажите номер задания и запишите ответ к нему. Рекомендуемое время на выполнение задания – 30 минут.

Бланк ответов заполняется яркими чёрными чернилами. Допускается использование гелевой или капиллярной ручки.

При выполнении заданий можно пользоваться черновиком. Записи в работе и черновике не учитываются при оценивании работы.

Баллы, полученные Вами за выполненные задания, суммируются. Постарайтесь выполнить как можно больше заданий и набрать наибольшее количество баллов.

# **Желаем успеха!**

## **Раздел 1 (задания по чтению)**

*Вы проводите информационный поиск <sup>в</sup> ходе выполнения проектной работы. Определите, <sup>в</sup> каком из текстов A–F содержатся ответы на интересующие Вас вопросы 1–7. Один из вопросов останется без ответа. Занесите Ваши ответы <sup>в</sup> таблицу*.

- **1.** Welchen Namen trugen kleine Läden in Deutschland?
- **2.** Warum haben viele kleine Läden geschlossen?
- **3.** Wie versuchte man kleine Läden zu unterstützen?
- **4.** Welche kleinen Läden gibt es in modernen Städten?
- **5.** Wie können kleine Läden älteren Menschen helfen?
- **6.** Warum bevorzugen junge Menschen in kleinen Läden einzukaufen?
- **7.** Warum sind kleine Läden umweltfreundlicher?
- **A.** Noch vor zehn Jahren hat man in Bayern verstanden, dass kleine Läden nicht verschwinden dürfen, besonders auf dem Land. Schnell konnte man feststellen, dass kleine Läden mehr Kunden bekommen, wenn sie regionale Waren verkaufen. Ein weiteres Problem waren die Mieten. Deswegen hat man den Kommunen empfohlen, die Mieten für kleine Läden etwas zu senken. Mit niedrigen Mieten konnte man kleinen Läden bestens helfen.
- **B.** In den 80er-Jahren wurden immer mehr große Supermärkte eröffnet. In den großen Supermarktketten wird man nicht mehr persönlich bedient. Die Tante-Emma-Läden, wo Verkäuferin selbst hinter der Ladentheke stand, mussten schließen. Heutzutage haben oft Einwanderer aus der Türkei kleine Läden, in denen man auch fast alles kaufen kann. Sie werden auch von vielen "Onkel-Mehmet-Läden" genannt.
- **C.** Wenn Tante Emma einen Laden hätte, was würde sie wohl verkaufen? Alles, was die Menschen brauchen. Die Bezeichnung Tante-Emma-Laden entstand in den 50er-Jahren. Damals gab es in jedem Dorf einen kleinen Laden. Die Verkäuferin bediente ihre Kunden noch persönlich. Natürlich hießen nicht alle Ladenbesitzerinnen Emma, aber die Bezeichnung Tante-Emma-Laden drückt aus, dass sich die Menschen damals untereinander gut kannten.
- **D.** Dass Plastik schlecht recycelbar ist, ist jetzt vermutlich allen bekannt. Trotzdem greifen viele Menschen unüberlegt zu verpackten Obst- und Gemüsesorten. In kleinen Tante-Emma-Läden kann man das Personal an der Wurst- oder Käsetheke darum bitten, dass die Ware nur in Papier gewickelt wird – eine zusätzliche Plastiktüte ist unnötig. In solchen Läden kann man auch ein Obstnetz kaufen, in das man Obst packen kann.

© 2024 Федеральная служба по надзору в сфере образования и науки 74

<sup>5</sup> При отборе текстов заданий для 200–400-х номеров вариантов учитываются их особенности, подробно изложенные в пункте 4 спецификации «Виды экзаменационной работы ГВЭ-9».

# **E.** "Fresh 'N' Friends" haben für ihre Kunden an allen Tagen der Woche geöffnet. Das ist kein echter Tante-Emma-Laden, passt aber sehr gut zum Leben in den modernen Großstädten. Das gilt ebenso für das innovative Sortiment. Das Angebot reicht von Sandwiches und Salaten über frisches Obst und Gemüse, Säfte bis hin zu Eiern, Mehl oder auch Zahnpasta. Im Gegensatz zum gewöhnlichen Supermarkt werden die Kunden hier vom netten Personal beraten.

**F.** Vor allem den älteren Menschen in Metzingen ist Markus Schlüter mit seinem Tante-Emma-Laden bestens bekannt. Sein Tante-Emma-Laden befindet sich jedoch in keinem Gebäude, sondern in einem Auto. Seit mehr als 30 Jahren kommt Markus in Dörfer in der Umgebung seiner Heimatstadt und versorgt die Menschen mit Lebensmitteln, frischem Obst, Backwaren, Gegenständen des täglichen Lebens, sowie Zeitungen und Zeitschriften.

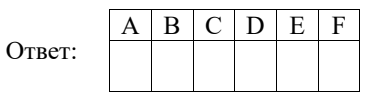

*Прочитайте текст. Определите, какие из приведённых утверждений 2–7 соответствуют содержанию текста (1 – Richtig), какие противоречат содержанию текста (2 – Falsch). В поле ответа запишите одну цифру, которая соответствует номеру правильного ответа.* 

Die meisten Haushaltsgeräte brauchen Strom. Doch wo kommt der her? Ein Teil unseres Stroms wird durch Windräder gewonnen. Wenn diese sich drehen, erzeugen sie Strom. Mit dem Strom, den ein Windrad in einer Stunde erzeugt, kann man zwei Jahre lang mehr als 15 000 Liter Wasser kochen. Die Art der Anlage ist dabei sehr wichtig. Es ist doch auch von Bedeutung, ob der Wind gleichmäßig weht. Je gleichmäßiger der Wind weht, desto mehr Strom kann erzeugt werden. Im Norden Deutschlands ist es besonders oft windig. Darum können die Windräder, die dort gebaut werden, besonders viel Strom erzeugen.

Damit die Energie aus dem Norden auch im Süden Deutschlands ankommt, muss der Strom dorthin transportiert werden. Er muss dafür über die Strom-Autobahn. Experten nennen sie auch Stromtrasse. Diese Autobahnen sind keine Straßen wie für Autos. Es sind spezielle Seile. Sie transportieren den Strom über weite Strecken – etwa zu Häusern oder Fabriken.

Bisher versorgen auch Atomkraftwerke die Menschen in Deutschland mit Strom. Doch diese Kraftwerke soll es bald nicht mehr geben. Das haben Politiker entschieden. Deshalb braucht man dann mehr Strom aus anderen Quellen, zum Beispiel den Windrädern.

### Иностранные языки. 9 класс ГВЭ (письменная форма)

Doch um den Strom vom Norden in den Süden zu bringen, reichen die Strom-Autobahnen bisher nicht. Deshalb soll eine Super-Strom-Autobahn entstehen. Sie soll den Norden und den Süden des Landes verbinden und so den Süden Deutschlands mit dem Strom versorgen, der in Norddeutschland produziert wird. "Wo genau die Strecke verläuft, ist bislang noch nicht festgelegt", sagt ein Experte. Vermutlich verlaufen einzelne Abschnitte der Strecke teils über der Erde und teils unter der Erde.

Nicht alle Menschen sind von der neuen Strom-Autobahn begeistert. Umweltschützer haben Angst, dass die Bauarbeiten die Natur zerstören könnten. Und Einwohner wollen nicht, dass die Strommasten durch ihren Ort gehen.

Um mit den Menschen über ihre Sorgen zu sprechen, war der Minister für Wirtschaft gerade in Deutschland unterwegs. Er will die Menschen von dem Projekt überzeugen. Im September trifft er sich außerdem mit anderen Politikern, um über Lösungen zu reden.

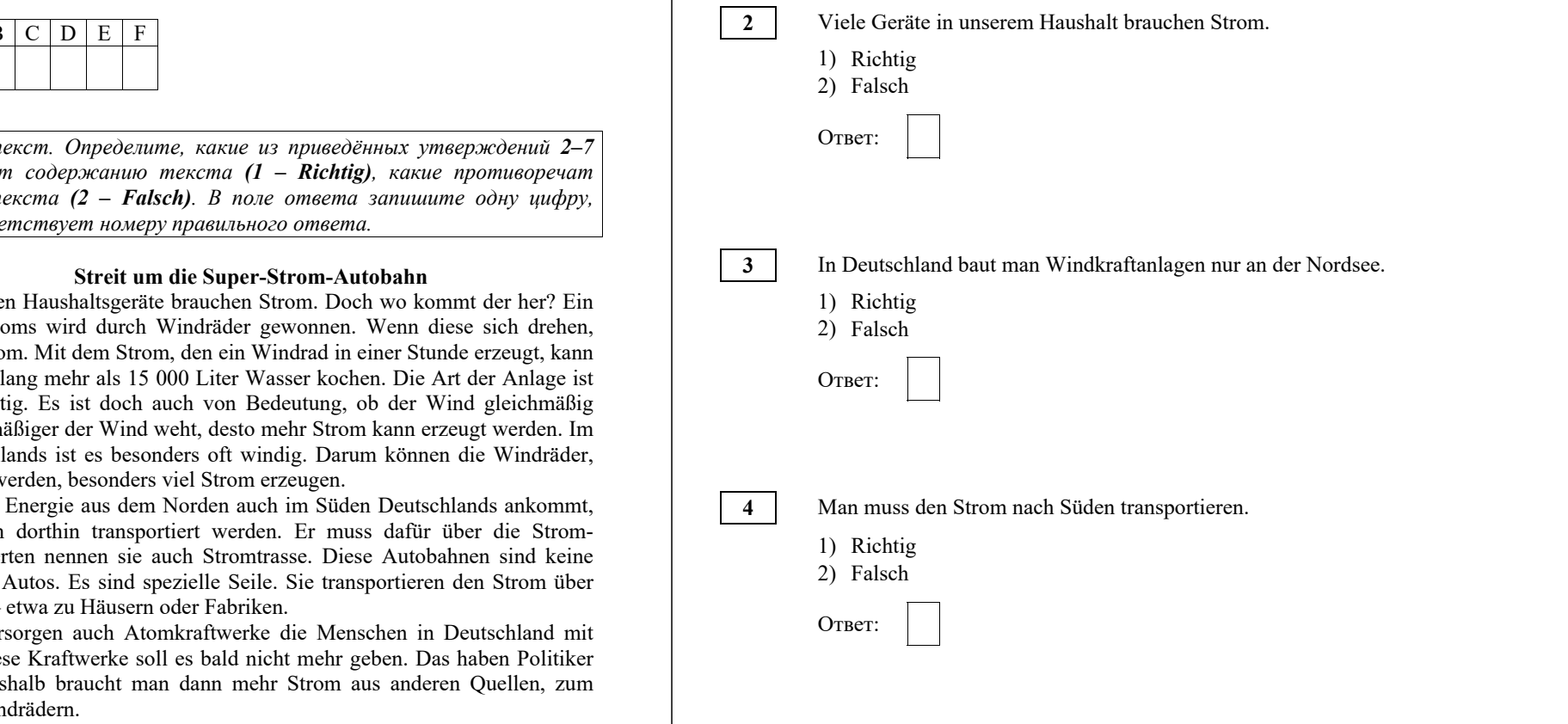

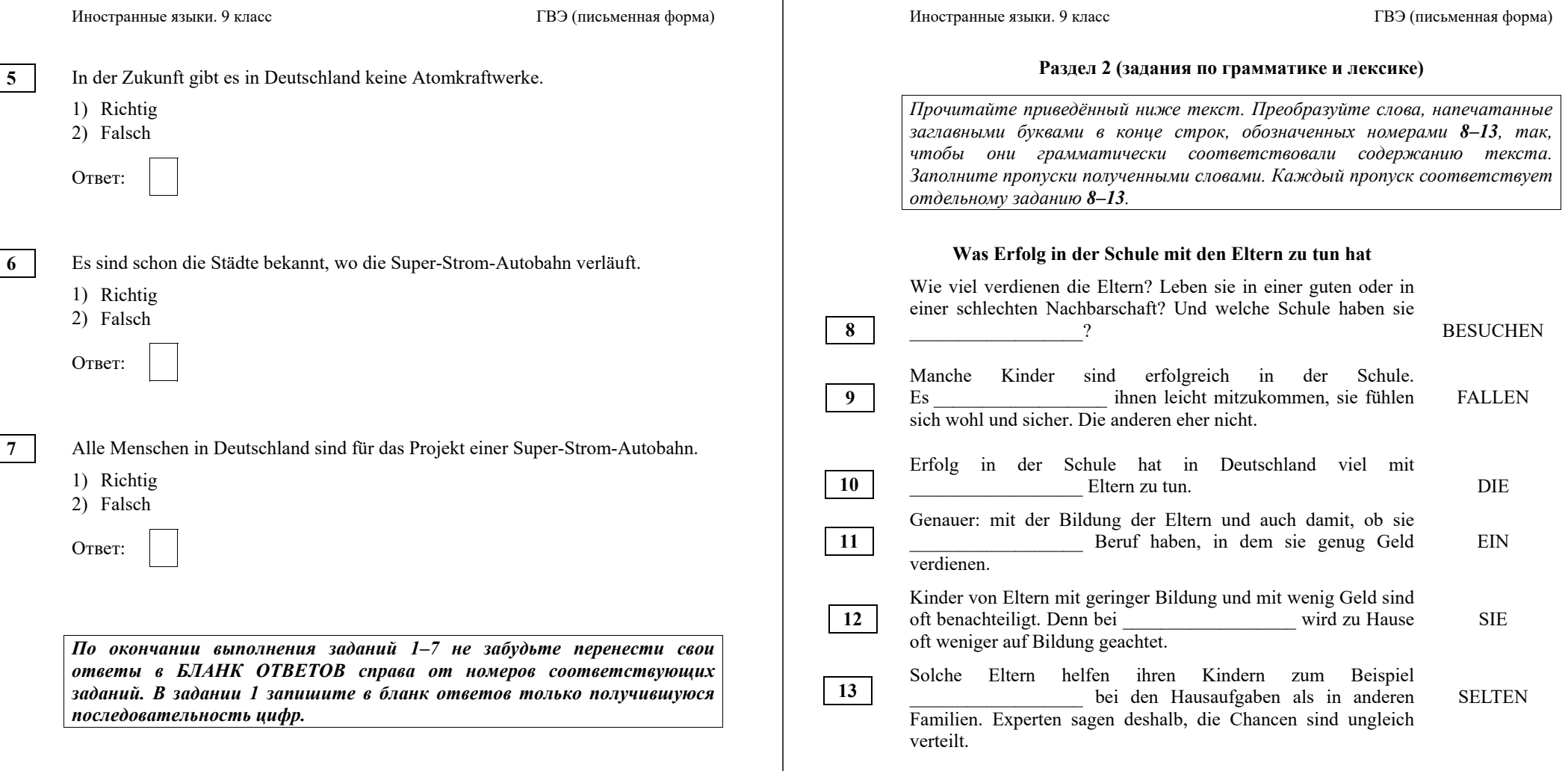

# **Раздел 3 (задание по письму)**

*Для ответа на задание 20 используйте бланк ответов. При выполнении задания 20 особое внимание обратите на то, что Ваши ответы будут оцениваться только по записям, сделанным <sup>в</sup> БЛАНКЕ ОТВЕТОВ. Никакие записи черновика не будут учитываться экспертом. Обратите внимание также на необходимость соблюдения указанного объёма электронного письма. Письмо недостаточного объёма, <sup>а</sup> также часть текста электронного письма, превышающая требуемый объём, не оцениваются. Укажите номер задания 20 <sup>в</sup> бланке ответов <sup>и</sup> напишите текст своего ответного электронного письма зарубежному другу по переписке.*

**20** 

Sie haben eine E-Mail von Ihrem deutschen Brieffreund Lukas bekommen:

# **Von: Lukas@mail.de An: Kontakt@gve.ru Betreff: Jahreszeiten**

*…Bald beginnt der Winter und ich warte darauf mit Ungeduld. Das ist meine Lieblingsjahreszeit. Ich weiß, dass es im Winter in deinem Land sehr kalt ist. …Wie ist das Wetter im Winter in deiner Region? Was machst du im Winter besonders gern?...* 

Schreiben Sie eine E-Mail, in der Sie **2** Fragen von Lukas beantworten.

Die E-Mail soll **100–120** Wörter enthalten. Beachten Sie die üblichen Regeln für E-Mail-Formeln.

*Прочитайте текст <sup>и</sup> заполните пропуски 14–19 словами, напечатанными <sup>в</sup> правой колонке под цифрами 1–8. Каждое из этих слов может быть использовано только один раз. В ответе укажите цифры, под которыми значатся выбранные Вами слова. Два слова <sup>в</sup> списке 1–8 лишние.*

# **Viel Interessantes rund um das Fahrrad**

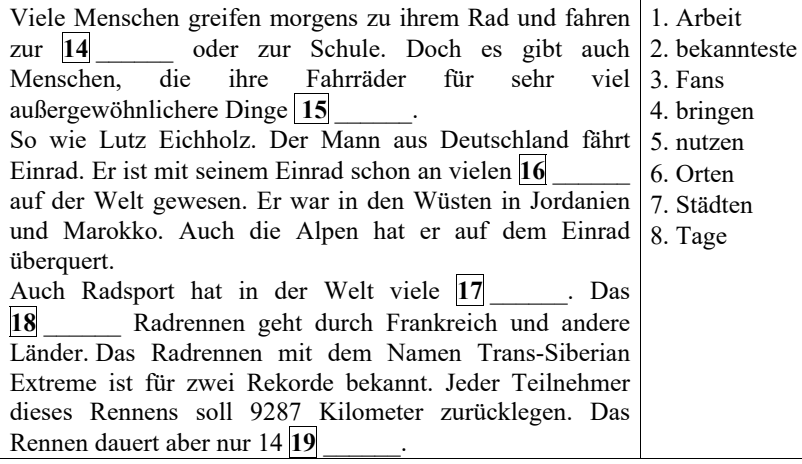

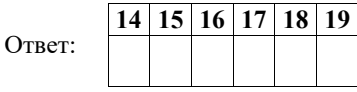

*По окончании выполнения заданий 8–19 не забудьте перенести свои ответы <sup>в</sup> БЛАНК ОТВЕТОВ справа от номеров соответствующих заданий.*

## **Система оценивания экзаменационной работы по немецкому языку 100–400-е номера вариантов**

Полный правильный ответ на задание 1 оценивается 6 первичными баллами. По 1 первичному баллу выставляется за каждое верно установленное соответствие. Правильные ответы на остальные задания оцениваются 1 первичным баллом каждый. Орфографические ошибки в ответах к заданиям 8–13 не допускаются, ответ с орфографической ошибкой считается неверным и оценивается 0 баллов.

Выполнение задания 20 оценивается согласно приводимым ниже критериям оценивания с учётом примечания по оцениванию лексикограмматических и орфографических ошибок для 400-х номеров вариантов (максимальный балл – 10).

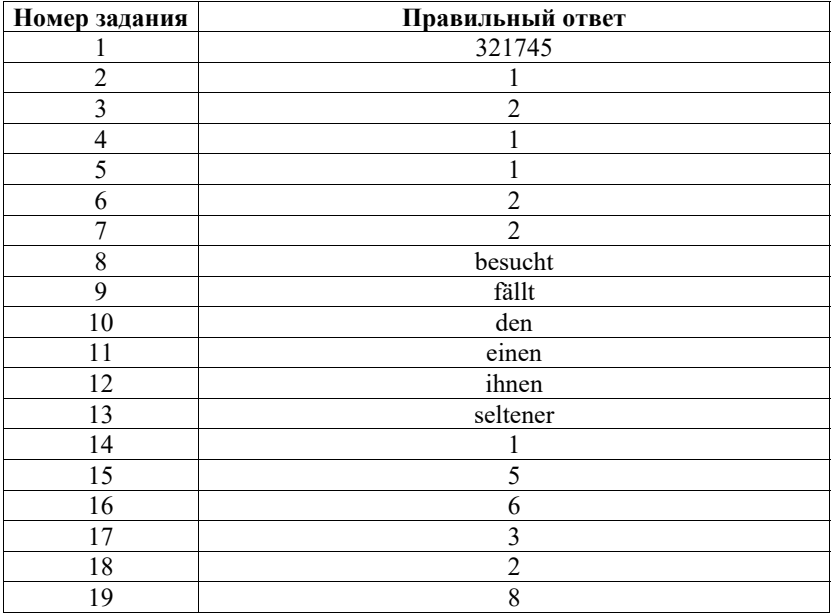

## **Критерии оценивания выполнения задания 20\* «Электронное письмо» (максимум 10 баллов)**

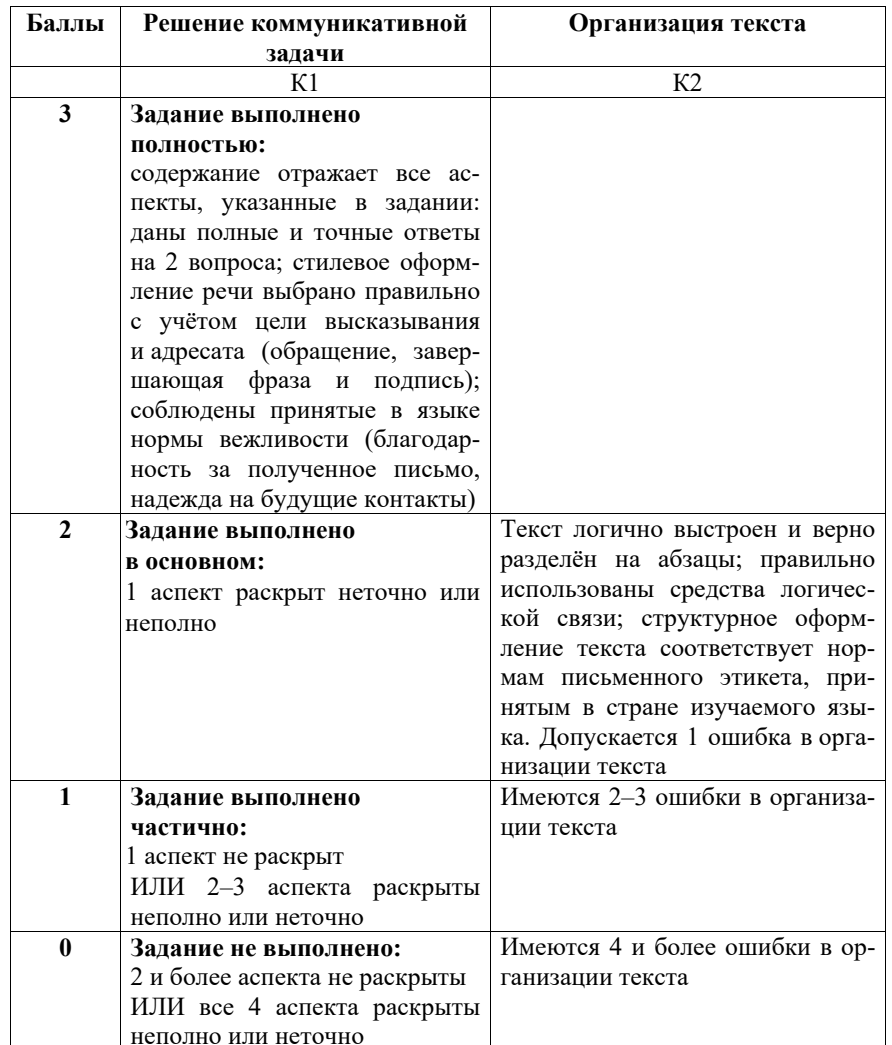

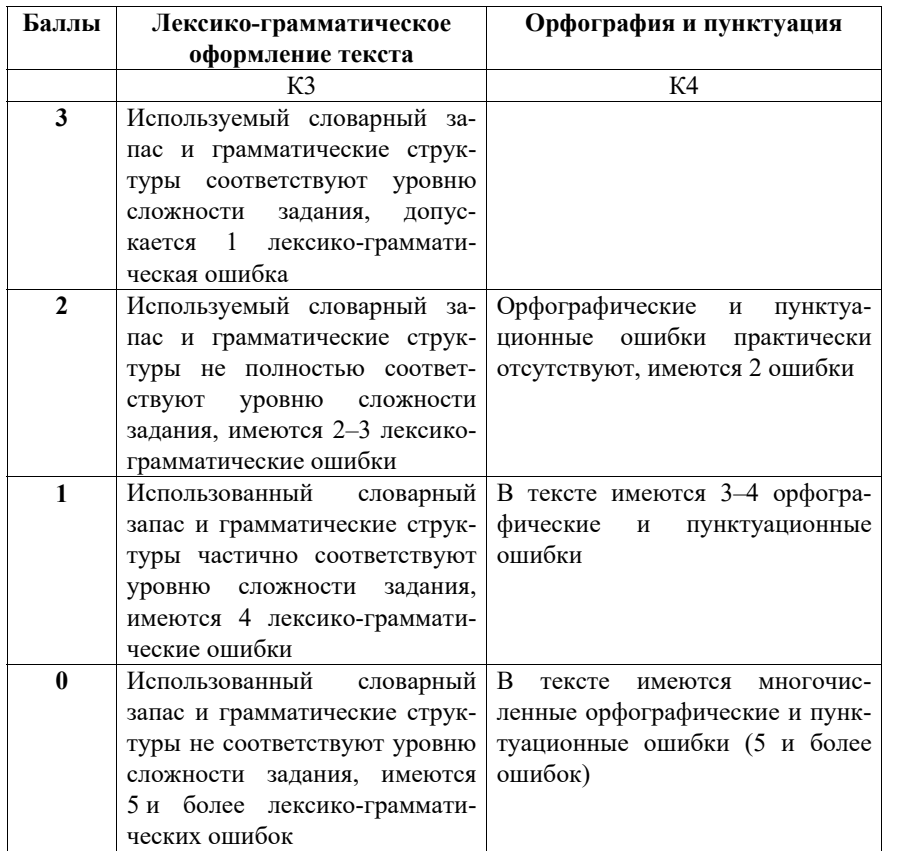

- \* 1. Выполнение задания 20 (электронное письмо) оценивается по критериям К1–К4 (максимальное количество баллов – 10).
- 2. При получении экзаменуемым 0 баллов по критерию «Решение коммуникативной задачи» ответ на задание 20 по всем критериям оценивается 0 баллов.
- 3. Если объём письма менее 90 слов, то ответ на задание оценивается 0 баллов по всем критериям. Если объём более 132 слов, то проверке подлежат только 120 слов, т.е. та часть электронного письма, которая соответствует требуемому объёму.
- 4. При определении соответствия объёма представленной работы требованиям считаются все слова, с первого слова по последнее, включая вспомогательные глаголы, предлоги, артикли, частицы. В электронном письме обращение и подпись также подлежат подсчёту.

#### Иностранные языки. 9 класс ГВЭ (письменная форма)

- При этом:
- стяжённые (краткие) формы (например, *gibt´s*, *mach´s*) считаются как одно слово;
- − числительные, выраженные цифрами (например, 5, 29, 2010, 123 204), считаются как одно слово;
- − числительные, выраженные словами, считаются как слова;
- − сложные слова (например, *E-Mail*, *TV-Sendung*, *DDR-Mode*) считаются как одно слово;
- сокращения, такие как *USA, ABC, BRD* и т.п., считаются как одно слово;
- сокращения, такие как *z.B.*, *o.Ä*. и т.п., считаются как два слова.
- 5. Для 400-х вариантов оценивание ответов по критериям «Грамматика и лексика» и «Орфография и пунктуация» производится с учётом указаний ФАОП ООО:
	- «132.1.1 … Оценивание письменных работ осуществляется с особым учётом специфических (дисграфических) ошибок: 3 дисграфические ошибки одного типа (акустические, моторные, оптические, ошибки языкового анализа) оцениваются как 1 орфографическая».

**Дополнительная схема оценивания задания 20 «Электронное письмо»**

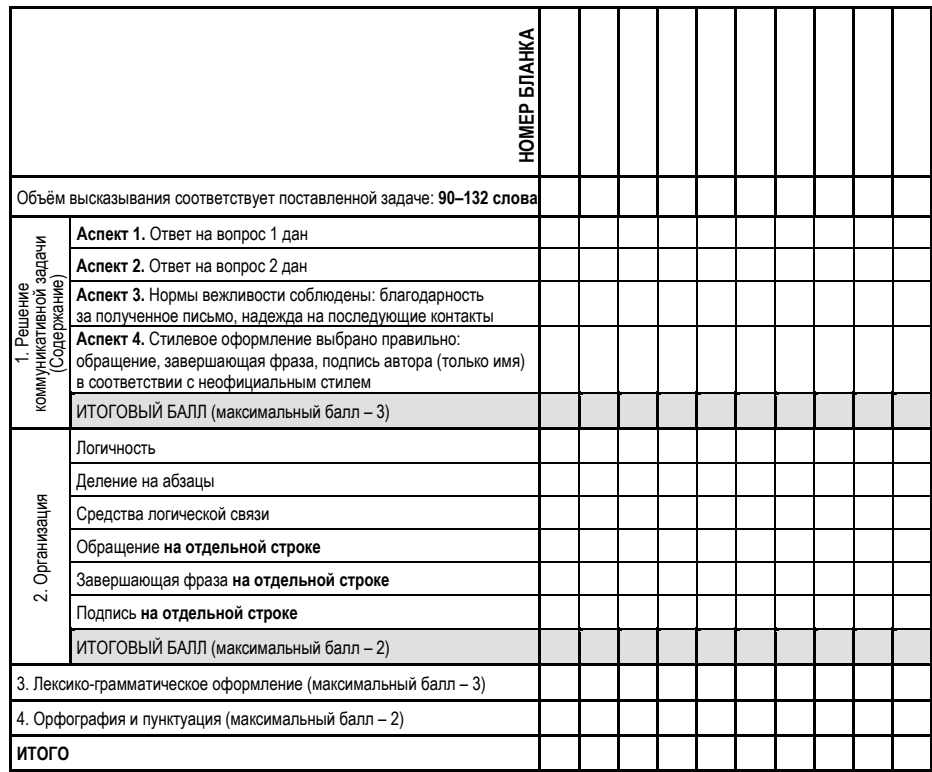

## **Образец экзаменационного материала ГВЭ-9 (письменная форма) 2024 года по НЕМЕЦКОМУ ЯЗЫКУ**

## **500-е номера вариантов**

## **Инструкция по выполнению работы**

Экзаменационная работа по немецкому языку состоит из двух разделов, включающих в себя 19 заданий.

На выполнение экзаменационной работы отводится 1 час 30 минут (90 минут).

Раздел 1 («Задания по чтению») содержит 7 заданий на понимание прочитанных текстов. Рекомендуемое время на выполнение заданий – 45 минут.

Раздел 2 («Задания по грамматике и лексике») состоит из 12 заданий. Рекомендуемое время на выполнение заданий – 45 минут.

Ответы к заданиям 1–19 разделов 1 и 2 запишите в поля ответов в работе, а затем перенесите в бланк ответов. Для этого в бланке ответов запишите номера всех заданий в столбец следующим образом:

- 1)
- 2)
- …
- 18)
- 19)

Ответы к заданиям 1–19 запишите в бланк ответов справа от номеров соответствующих заданий. В случае записи неверного ответа зачеркните его и запишите рядом новый.

Бланк ответов заполняется яркими чёрными чернилами. Допускается использование гелевой или капиллярной ручки.

При выполнении заданий можно пользоваться черновиком. Записи в работе и черновике не учитываются при оценивании работы.

Баллы, полученные Вами за выполненные задания, суммируются. Постарайтесь выполнить как можно больше заданий и набрать наибольшее количество баллов.

## **Желаем успеха!**

# **Раздел 1 (задания по чтению)**

*Вы проводите информационный поиск <sup>в</sup> ходе выполнения проектной работы. Определите, <sup>в</sup> каком из текстов A–F содержатся ответы на интересующие Вас вопросы 1–7. Один из вопросов останется без ответа. Занесите Ваши ответы <sup>в</sup> таблицу*.

- **1.** Welchen Namen trugen kleine Läden in Deutschland?
- **2.** Warum haben viele kleine Läden geschlossen?
- **3.** Wie versuchte man kleine Läden zu unterstützen?
- **4.** Welche kleinen Läden gibt es in modernen Städten?
- **5.** Wie können kleine Läden älteren Menschen helfen?
- **6.** Warum bevorzugen junge Menschen in kleinen Läden einzukaufen?
- **7.** Warum sind kleine Läden umweltfreundlicher?
- **A.** Noch vor zehn Jahren hat man in Bayern verstanden, dass kleine Läden nicht verschwinden dürfen, besonders auf dem Land. Schnell konnte man feststellen, dass kleine Läden mehr Kunden bekommen, wenn sie regionale Waren verkaufen. Ein weiteres Problem waren die Mieten. Deswegen hat man den Kommunen empfohlen, die Mieten für kleine Läden etwas zu senken. Mit niedrigen Mieten konnte man kleinen Läden bestens helfen.
- **B.** In den 80er-Jahren wurden immer mehr große Supermärkte eröffnet. In den großen Supermarktketten wird man nicht mehr persönlich bedient. Die Tante-Emma-Läden, wo Verkäuferin selbst hinter der Ladentheke stand, mussten schließen. Heutzutage haben oft Einwanderer aus der Türkei kleine Läden, in denen man auch fast alles kaufen kann. Sie werden auch von vielen "Onkel-Mehmet-Läden" genannt.
- **C.** Wenn Tante Emma einen Laden hätte, was würde sie wohl verkaufen? Alles, was die Menschen brauchen. Die Bezeichnung Tante-Emma-Laden entstand in den 50er-Jahren. Damals gab es in jedem Dorf einen kleinen Laden. Die Verkäuferin bediente ihre Kunden noch persönlich. Natürlich hießen nicht alle Ladenbesitzerinnen Emma, aber die Bezeichnung Tante-Emma-Laden drückt aus, dass sich die Menschen damals untereinander gut kannten.
- **D.** Dass Plastik schlecht recycelbar ist, ist jetzt vermutlich allen bekannt. Trotzdem greifen viele Menschen unüberlegt zu verpackten Obst- und Gemüsesorten. In kleinen Tante-Emma-Läden kann man das Personal an der Wurst- oder Käsetheke darum bitten, dass die Ware nur in Papier gewickelt wird – eine zusätzliche Plastiktüte ist unnötig. In solchen Läden kann man auch ein Obstnetz kaufen, in das man Obst packen kann.

# **E.** "Fresh 'N' Friends" haben für ihre Kunden an allen Tagen der Woche geöffnet. Das ist kein echter Tante-Emma-Laden, passt aber sehr gut zum Leben in den modernen Großstädten. Das gilt ebenso für das innovative Sortiment. Das Angebot reicht von Sandwiches und Salaten über frisches Obst und Gemüse, Säfte bis hin zu Eiern, Mehl oder auch Zahnpasta. Im Gegensatz zum gewöhnlichen Supermarkt werden die Kunden hier vom netten Personal beraten.

**F.** Vor allem den älteren Menschen in Metzingen ist Markus Schlüter mit seinem Tante-Emma-Laden bestens bekannt. Sein Tante-Emma-Laden befindet sich jedoch in keinem Gebäude, sondern in einem Auto. Seit mehr als 30 Jahren kommt Markus in Dörfer in der Umgebung seiner Heimatstadt und versorgt die Menschen mit Lebensmitteln, frischem Obst, Backwaren, Gegenständen des täglichen Lebens, sowie Zeitungen und Zeitschriften.

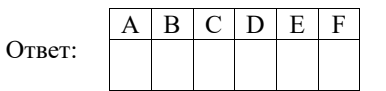

*Прочитайте текст. Определите, какие из приведённых утверждений 2–7 соответствуют содержанию текста (1 – Richtig), какие противоречат*  $\alpha$ *содержанию текста*  $(2 -$  *Falsch которая соответствует номеру правильного ответа.* 

## **Streit um die Streit**

Die meisten Haushaltsgeräte Teil unseres Stroms wird durch W erzeugen sie Strom. Mit dem Strom, man zwei Jahre lang mehr als 15 00 dabei sehr wichtig. Es ist doch au weht. Je gleichmäßiger der Wind we Norden Deutschlands ist es besond die dort gebaut werden, besonders viel

Damit die Energie aus dem N muss der Strom dorthin transportiert Autobahn. Experten nennen sie auch Straßen wie für Autos. Es sind spezielle weite Strecken – etwa zu Häusern od

Bisher versorgen auch Atom Strom. Doch diese Kraftwerke soll entschieden. Deshalb braucht man dann mehr Strom aus anderen Quellen, zum Beispiel den Windrädern.

### Иностранные языки. 9 класс ГВЭ (письменная форма)

Doch um den Strom vom Norden in den Süden zu bringen, reichen die Strom-Autobahnen bisher nicht. Deshalb soll eine Super-Strom-Autobahn entstehen. Sie soll den Norden und den Süden des Landes verbinden und so den Süden Deutschlands mit dem Strom versorgen, der in Norddeutschland produziert wird. "Wo genau die Strecke verläuft, ist bislang noch nicht festgelegt", sagt ein Experte. Vermutlich verlaufen einzelne Abschnitte der Strecke teils über der Erde und teils unter der Erde.

Nicht alle Menschen sind von der neuen Strom-Autobahn begeistert. Umweltschützer haben Angst, dass die Bauarbeiten die Natur zerstören könnten. Und Einwohner wollen nicht, dass die Strommasten durch ihren Ort gehen.

Um mit den Menschen über ihre Sorgen zu sprechen, war der Minister für Wirtschaft gerade in Deutschland unterwegs. Er will die Menschen von dem Projekt überzeugen. Im September trifft er sich außerdem mit anderen Politikern, um über Lösungen zu reden.

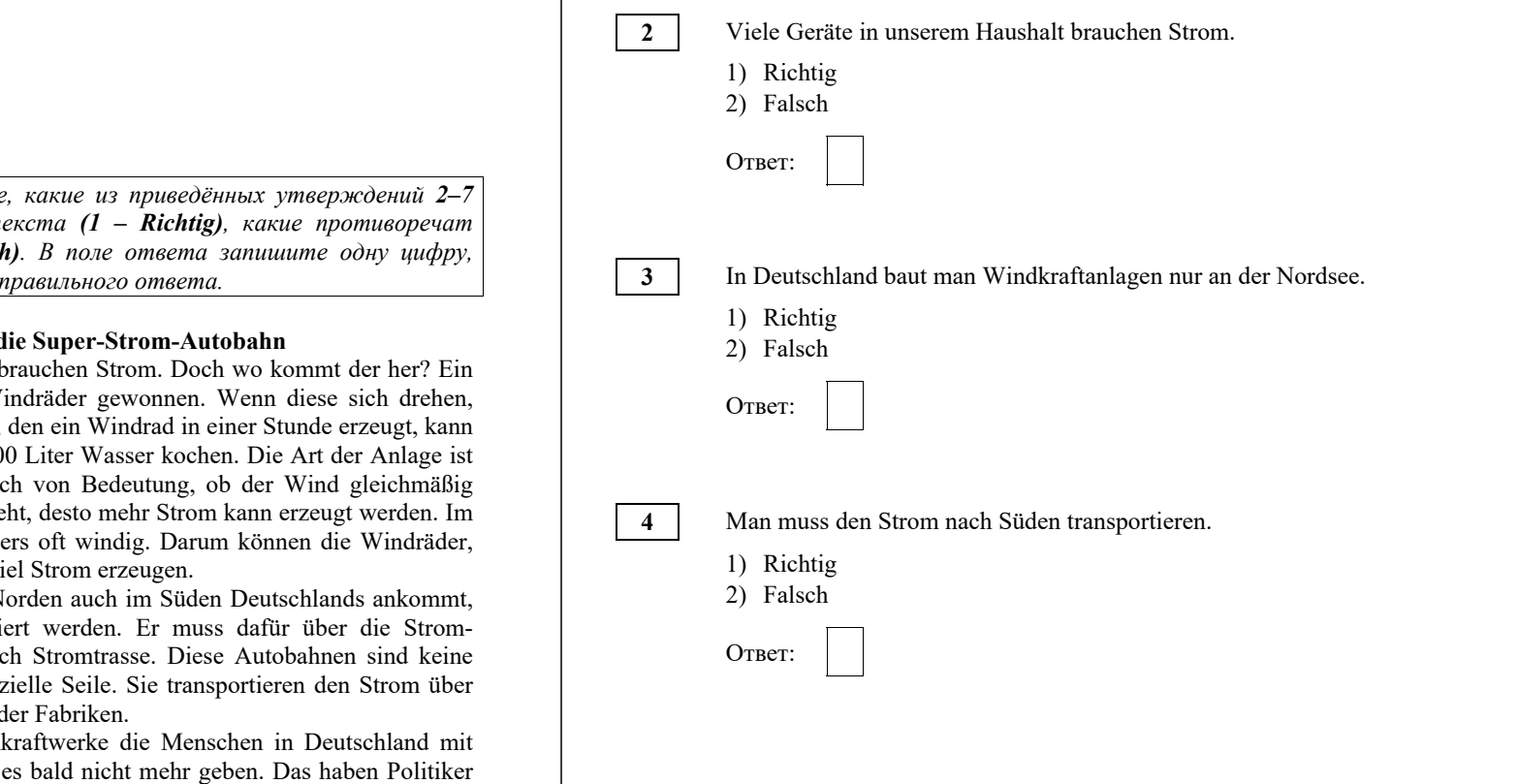

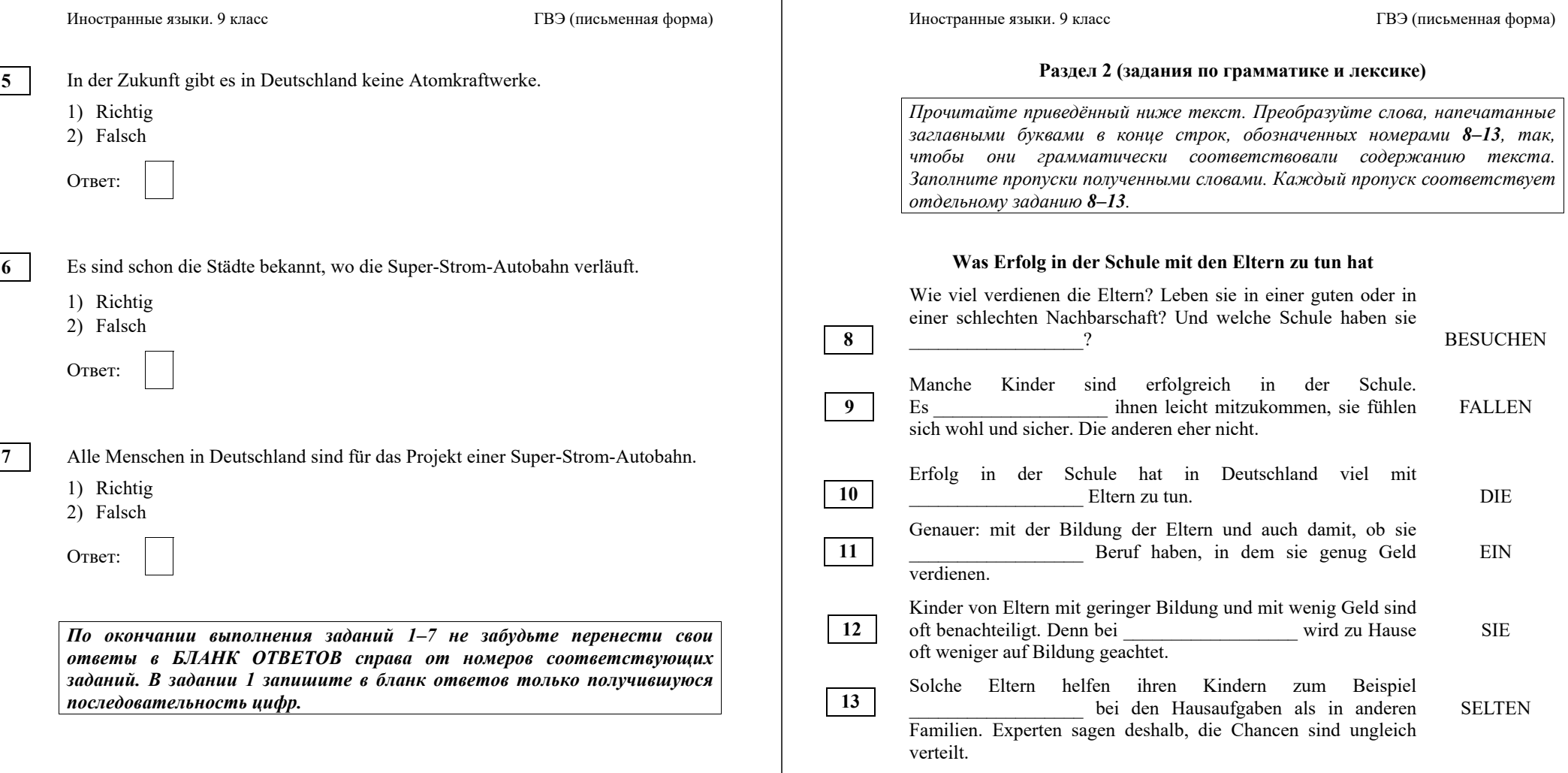

*Прочитайте текст <sup>и</sup> заполните пропуски 14–19 словами, напечатанными <sup>в</sup> правой колонке под цифрами 1–8. Каждое из этих слов может быть использовано только один раз. В ответе укажите цифры, под которыми значатся выбранные Вами слова. Два слова <sup>в</sup> списке 1–8 лишние.*

## **Viel Interessantes rund um das Fahrrad**

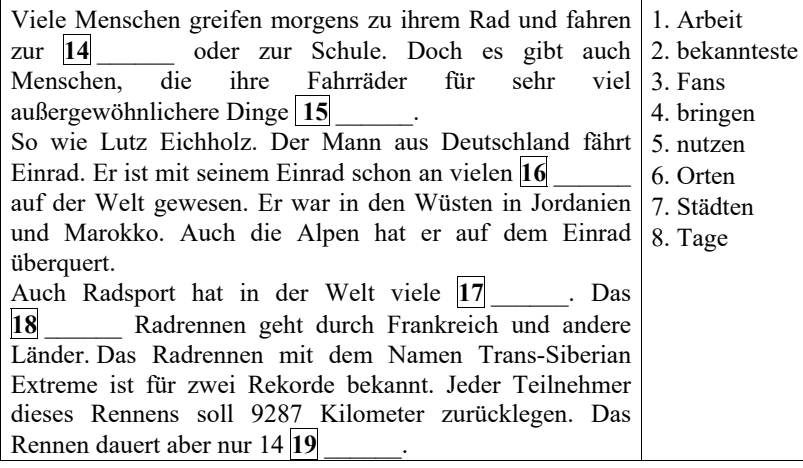

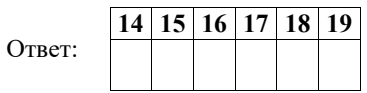

*По окончании выполнения заданий 8–19 не забудьте перенести свои ответы <sup>в</sup> БЛАНК ОТВЕТОВ справа от номеров соответствующих заданий.*

## **Система оценивания экзаменационной работы по немецкому языку 500-е номера вариантов**

Полный правильный ответ на задание 1 оценивается 6 первичными баллами. По 1 первичному баллу выставляется за каждое верно установленное соответствие. Правильные ответы на остальные задания оцениваются 1 первичным баллом каждый. Орфографические ошибки в ответах к заданиям 8–13 не допускаются, ответ с орфографической ошибкой считается неверным и оценивается 0 баллов.

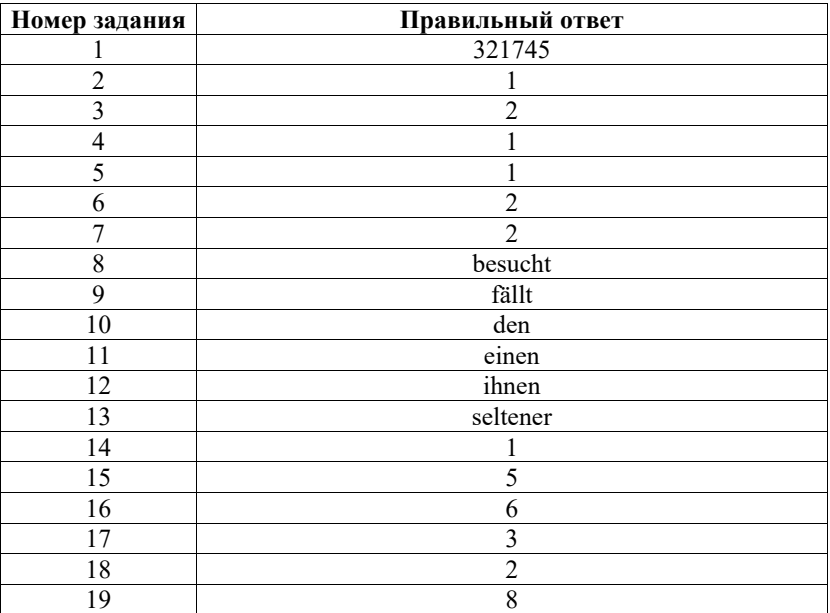